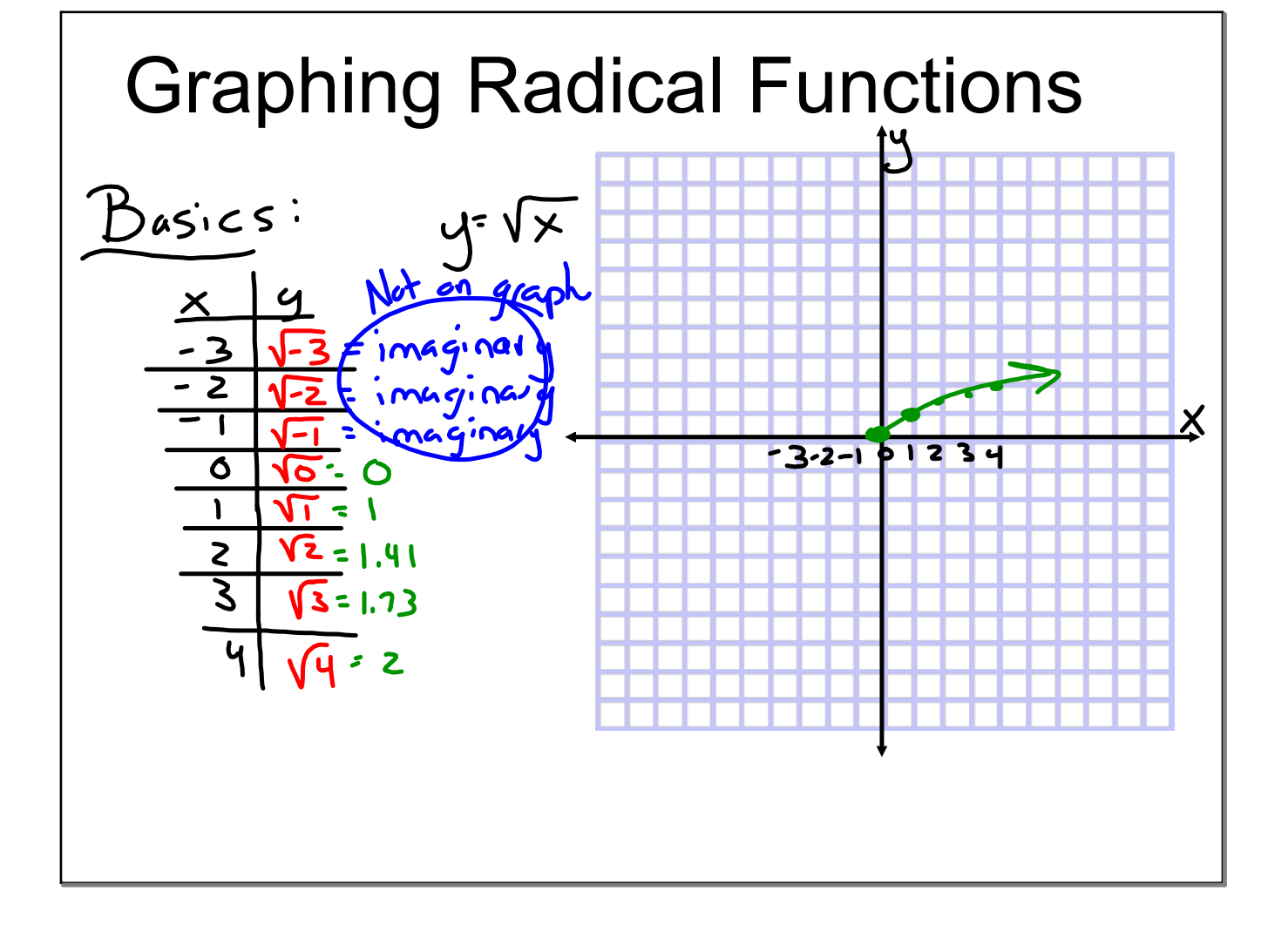

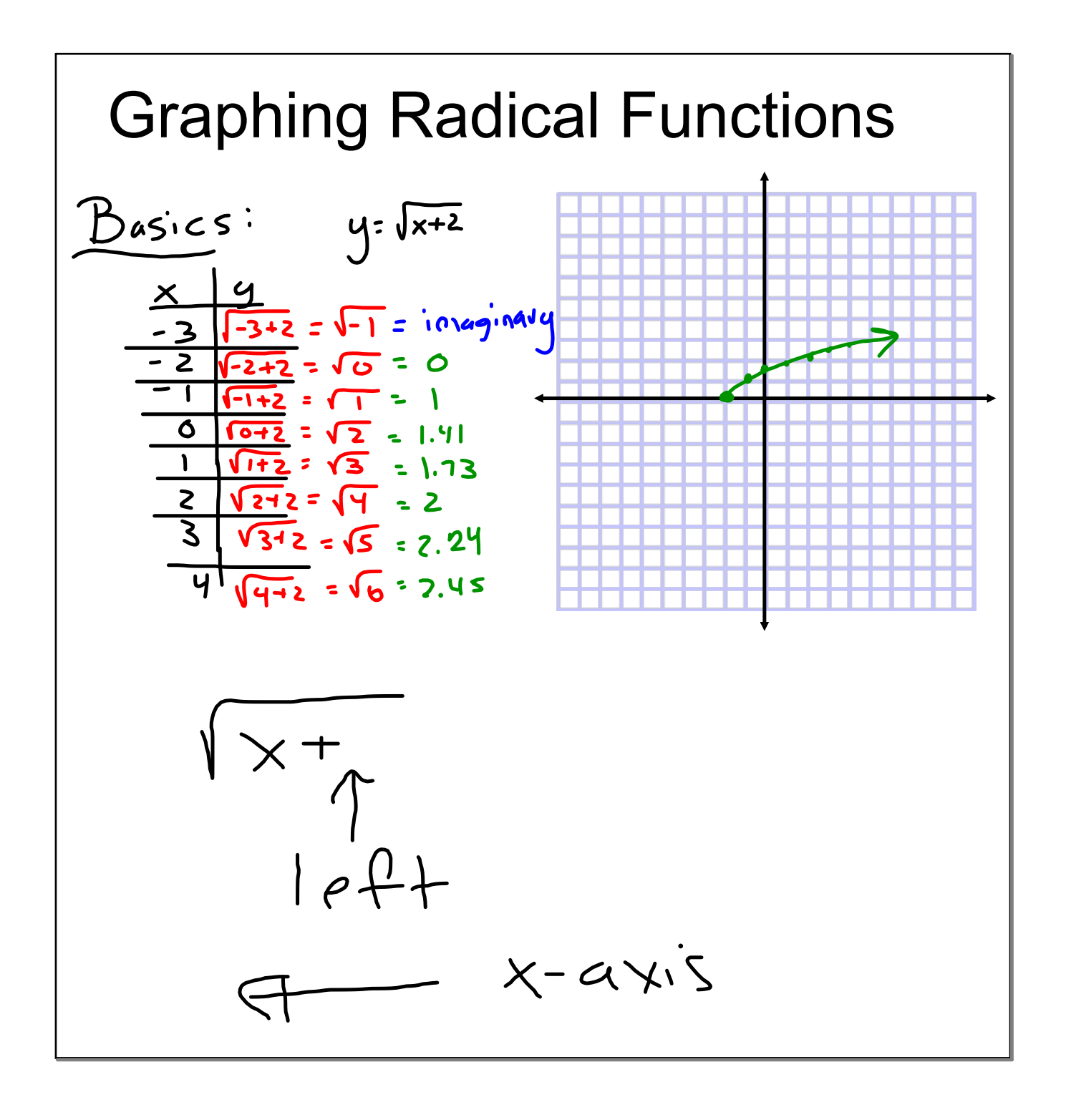

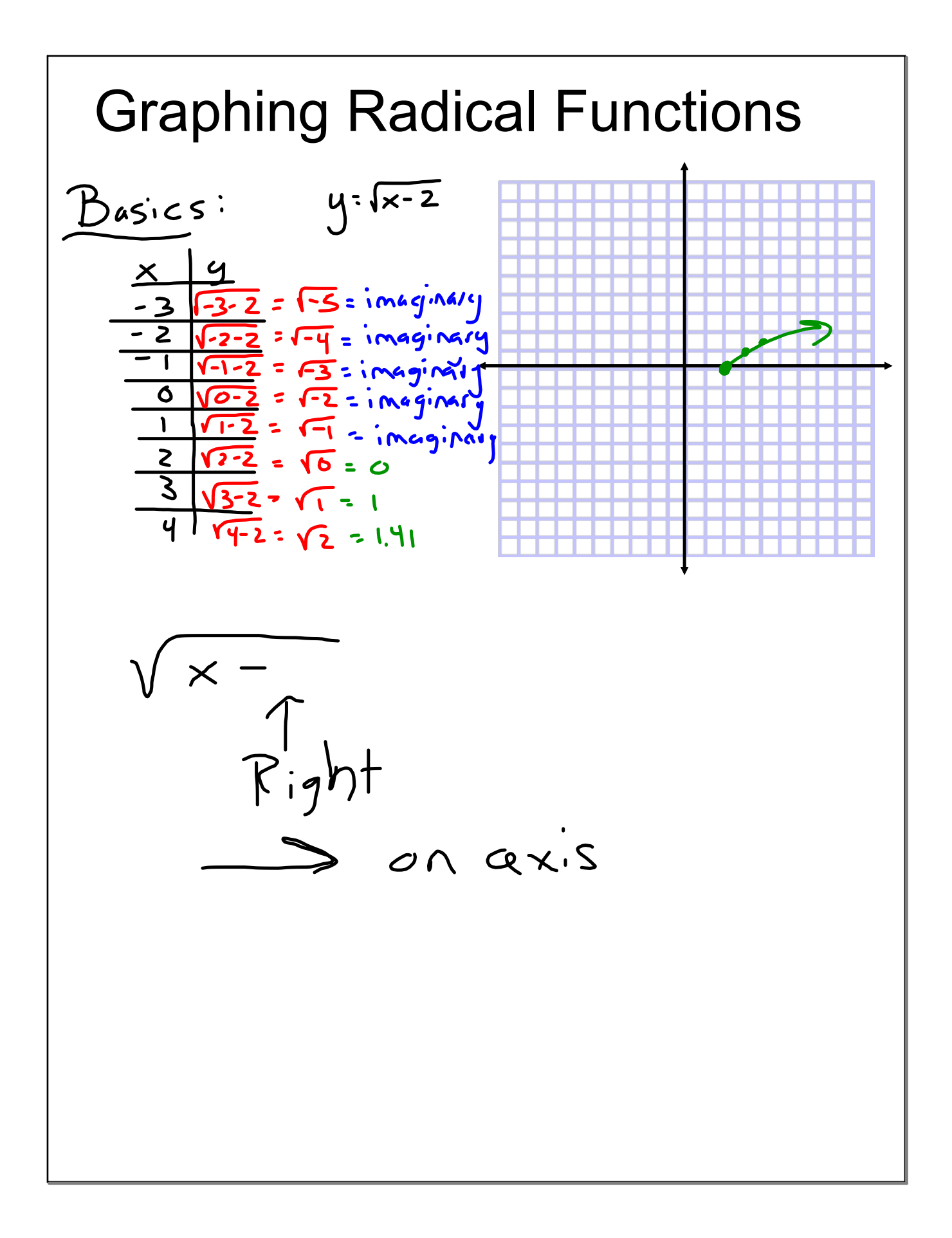

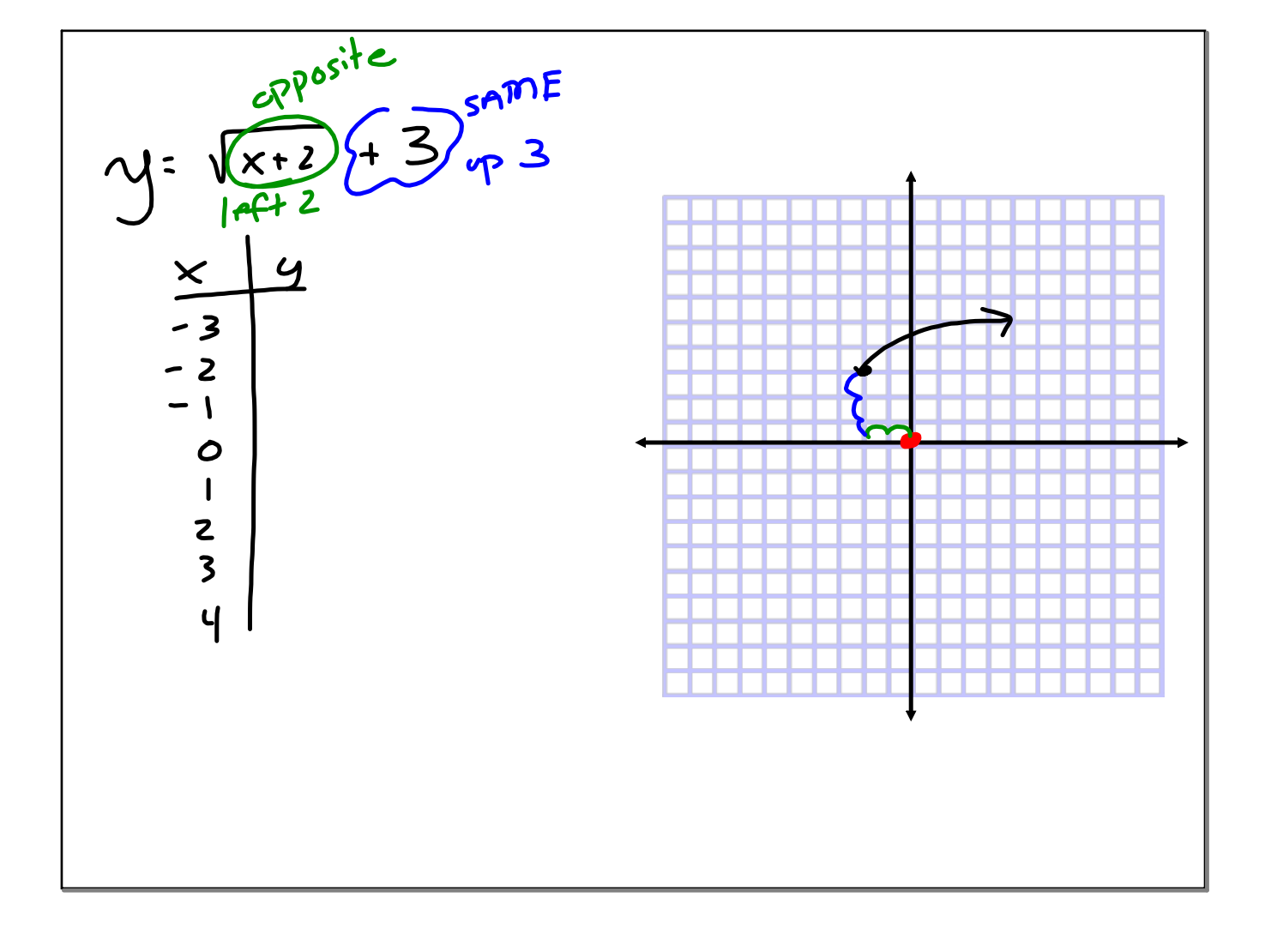

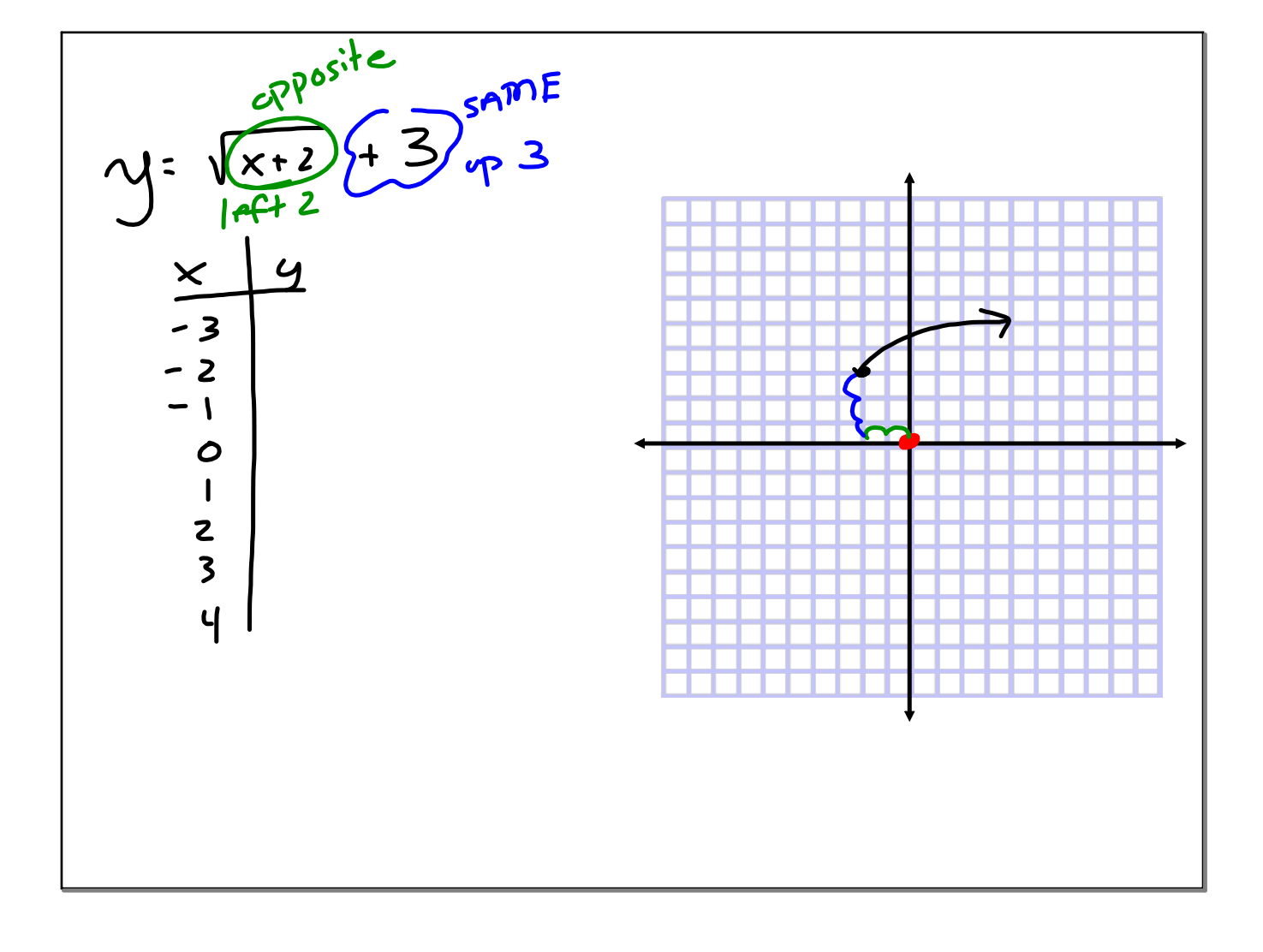

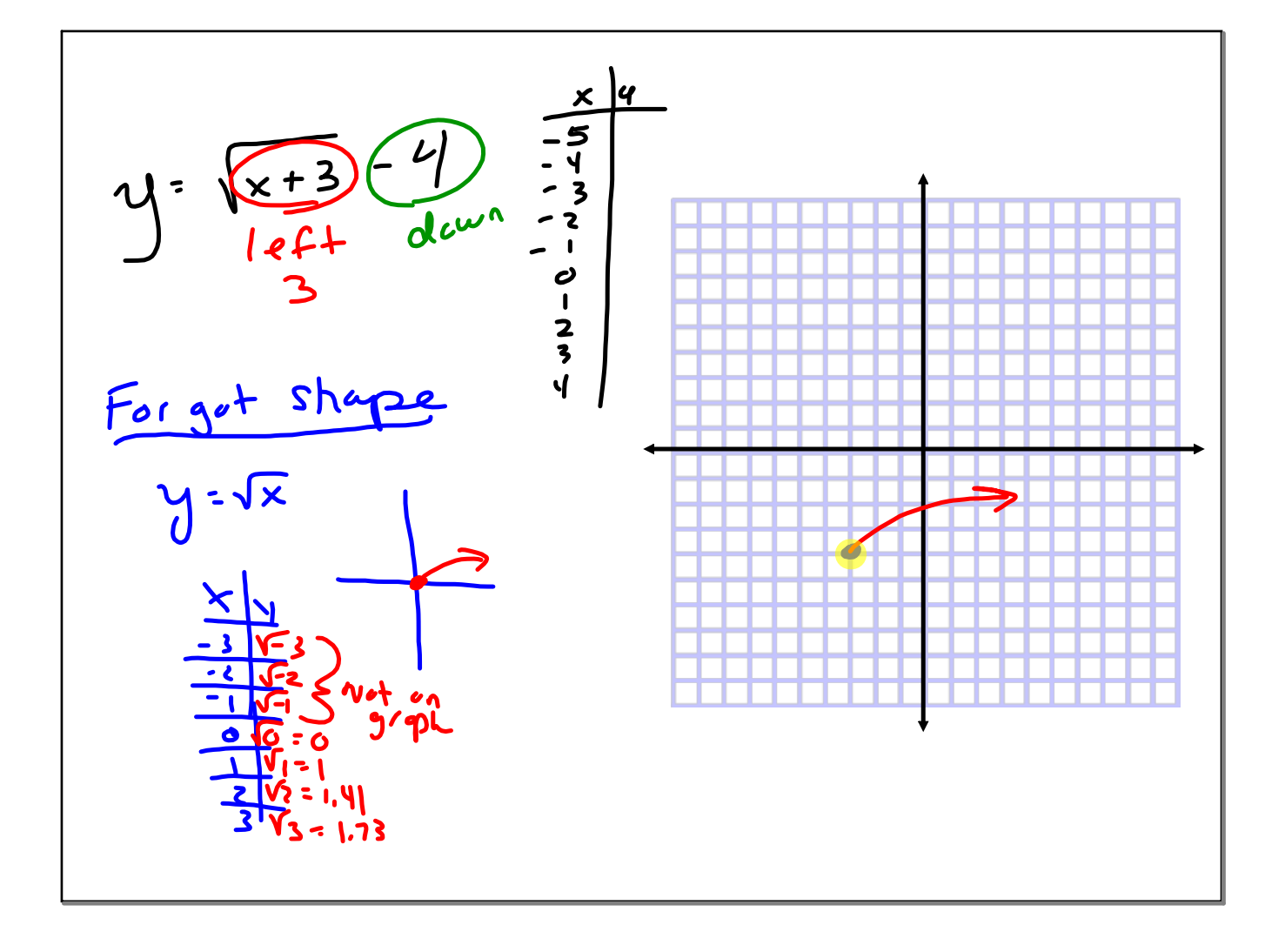

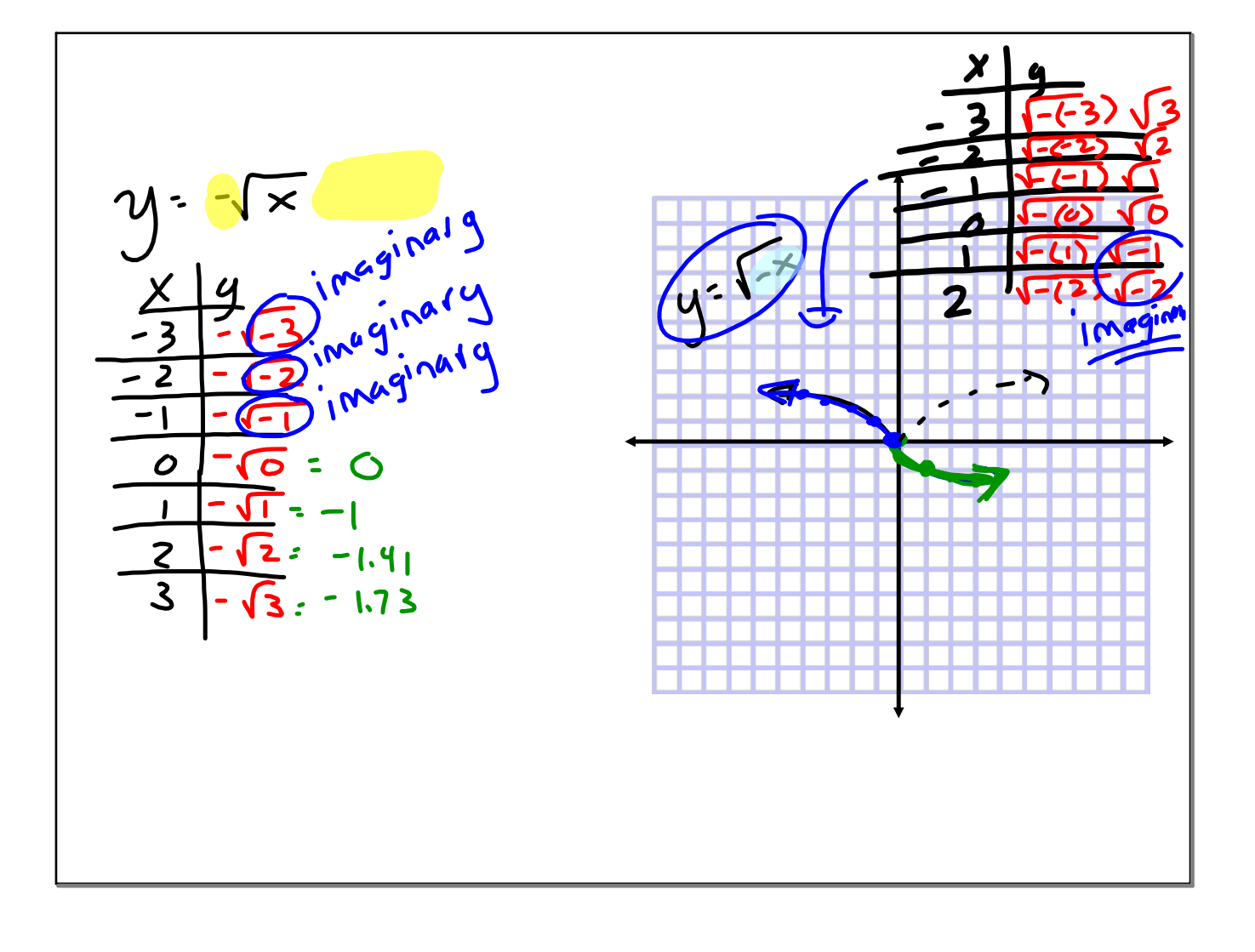

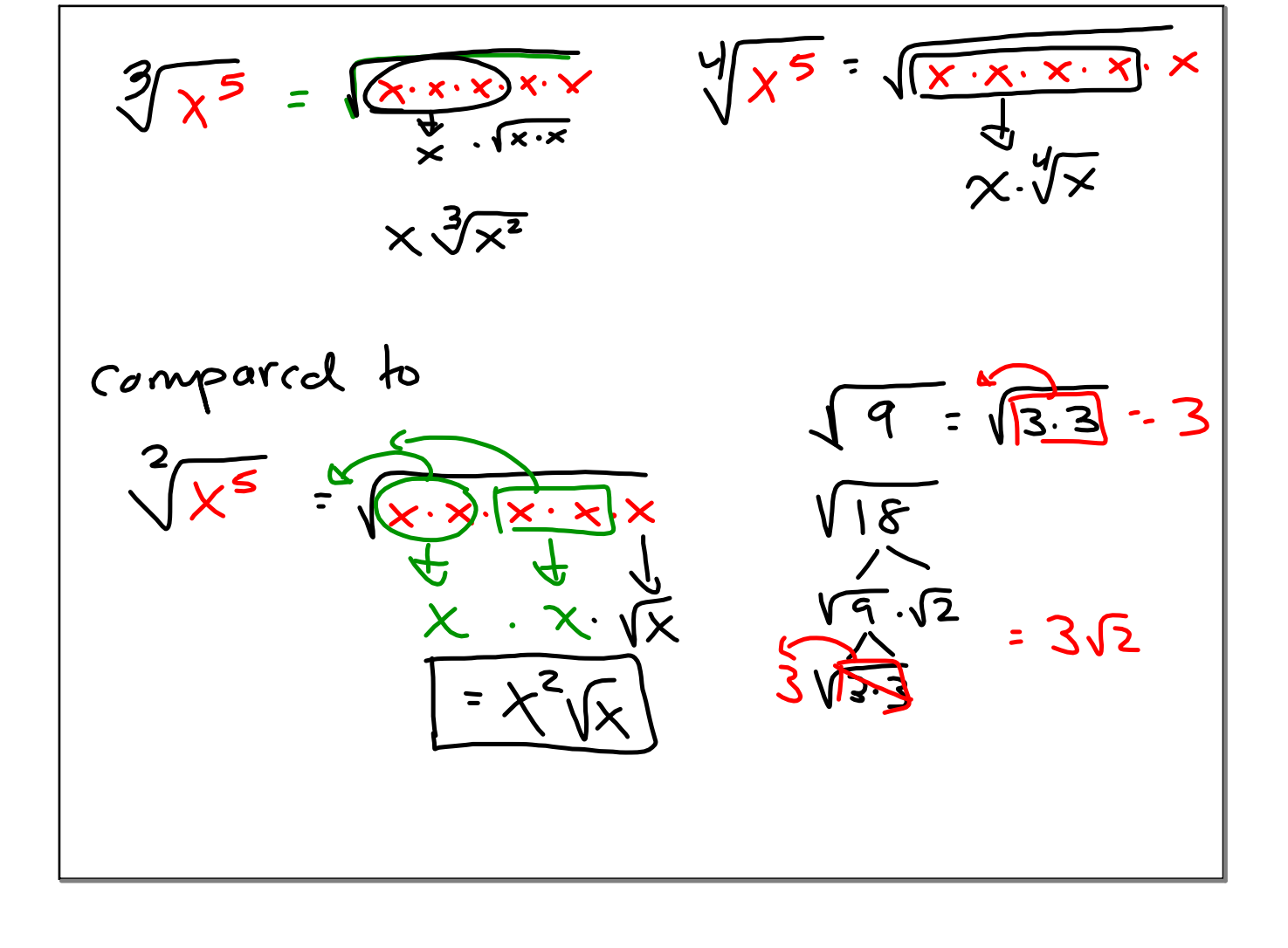

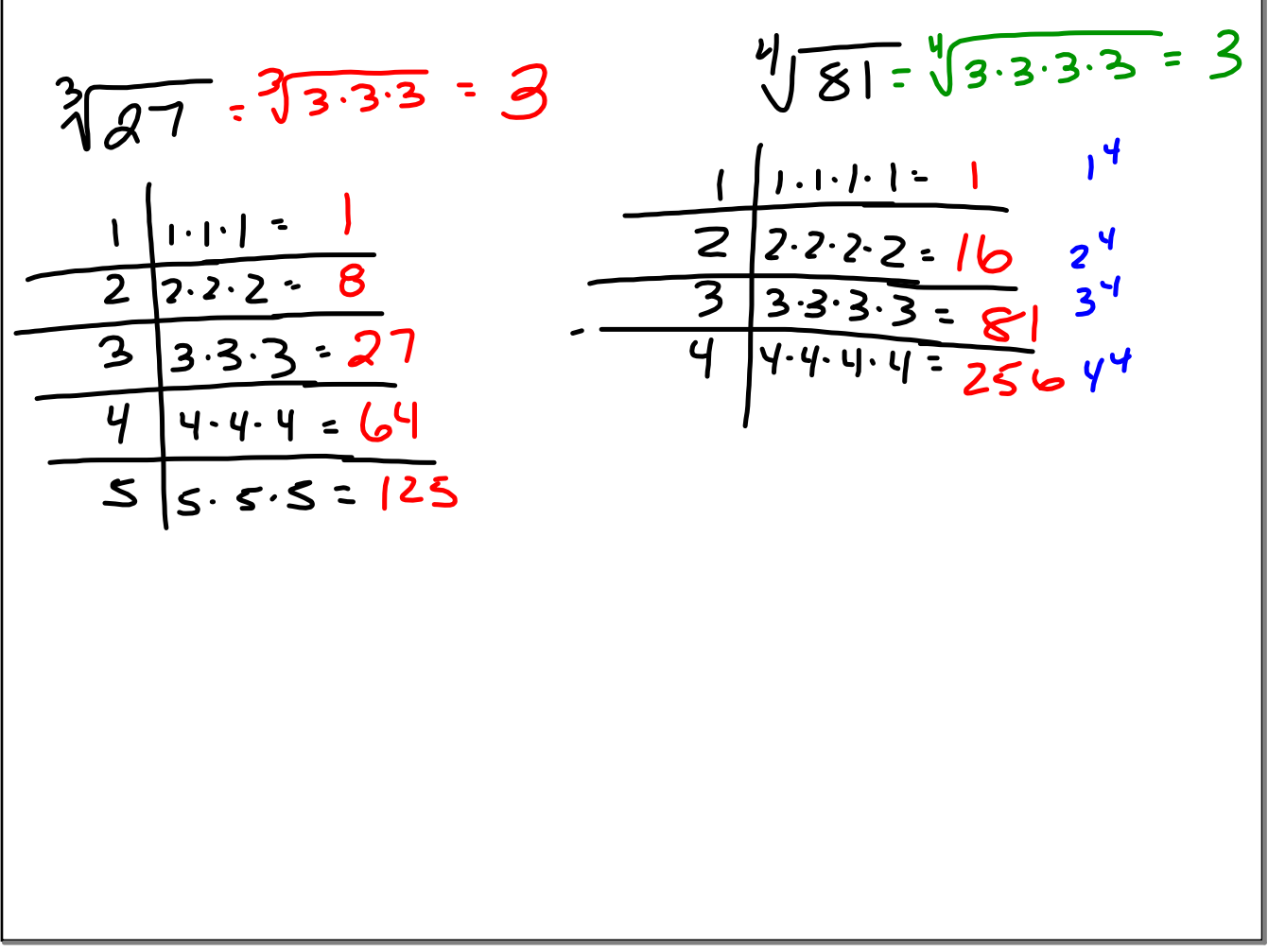

$$
\sqrt{\frac{48 \times}{27 \times 2}} = \frac{\sqrt{48 \times}}{\sqrt{27 \times 2}} = \frac{\sqrt{48 \times}}{\sqrt{27 \times 2}} = \frac{\sqrt{48 \times}}{\sqrt{27 \times 2}} = \frac{\sqrt{48 \times 2}}{\sqrt{48 \times 2}} = \frac{\sqrt{48 \times 2}}{\sqrt{48 \times 2}} = \frac{\sqrt{48 \times 2}}
$$

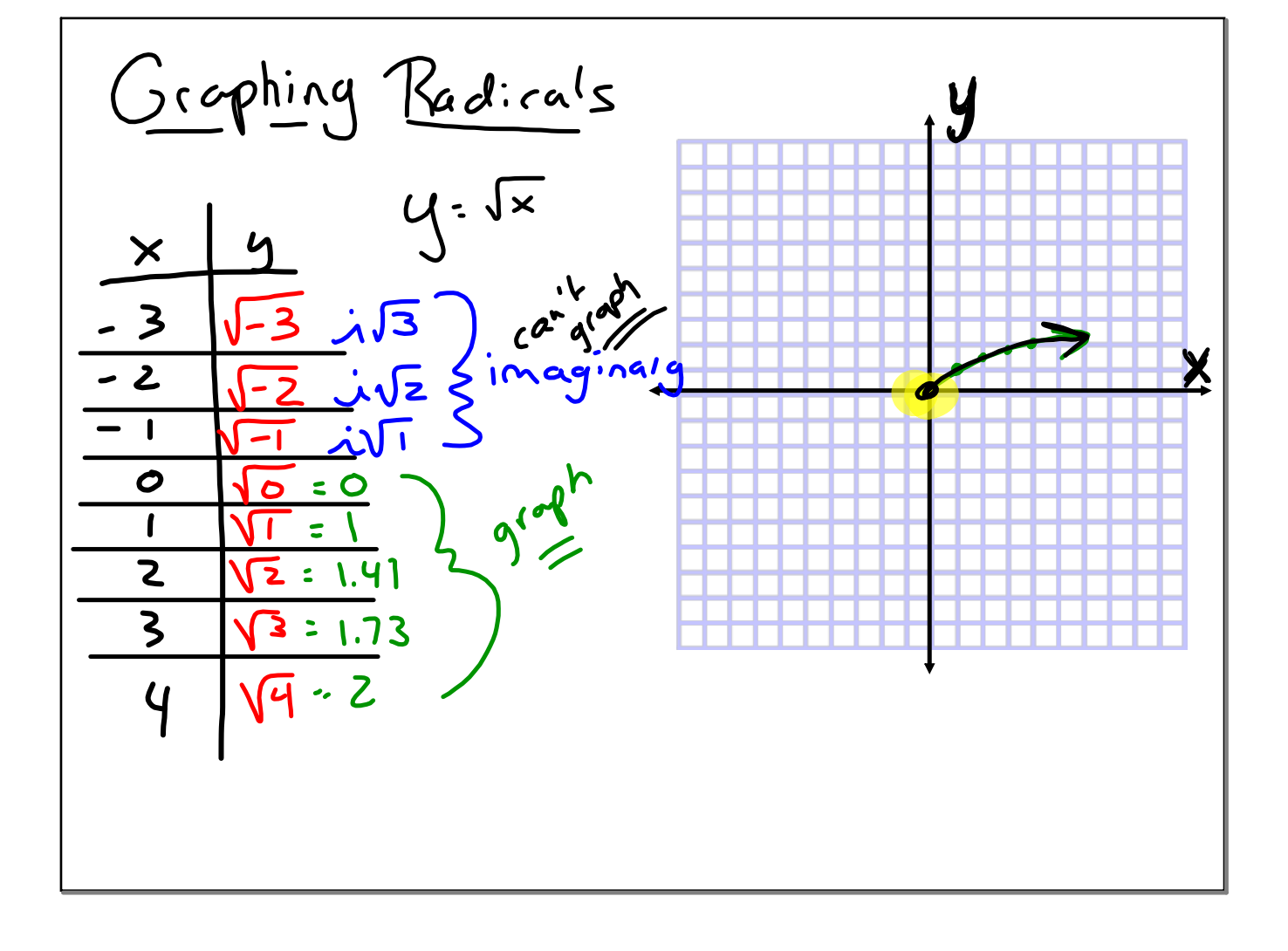

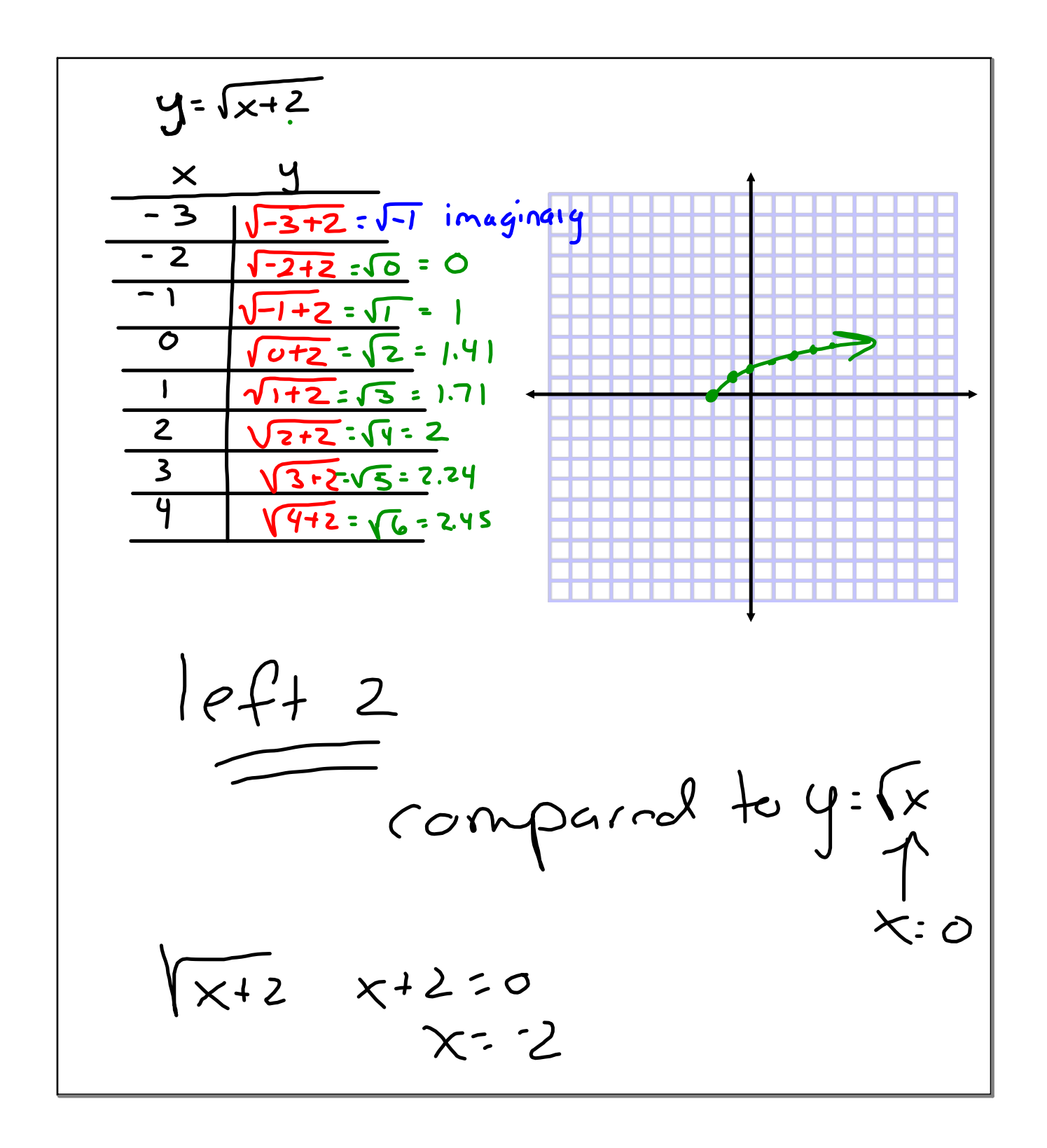

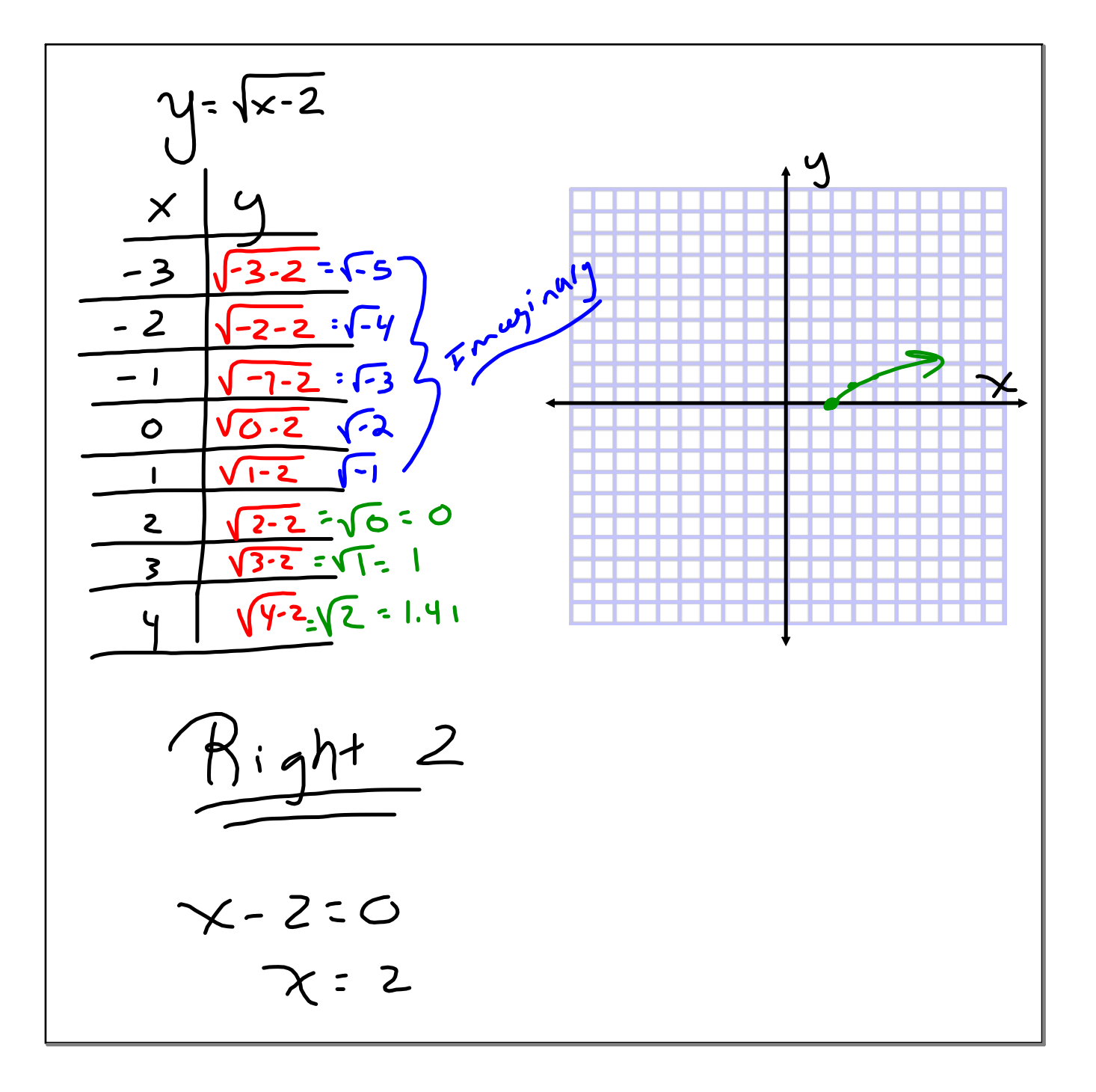

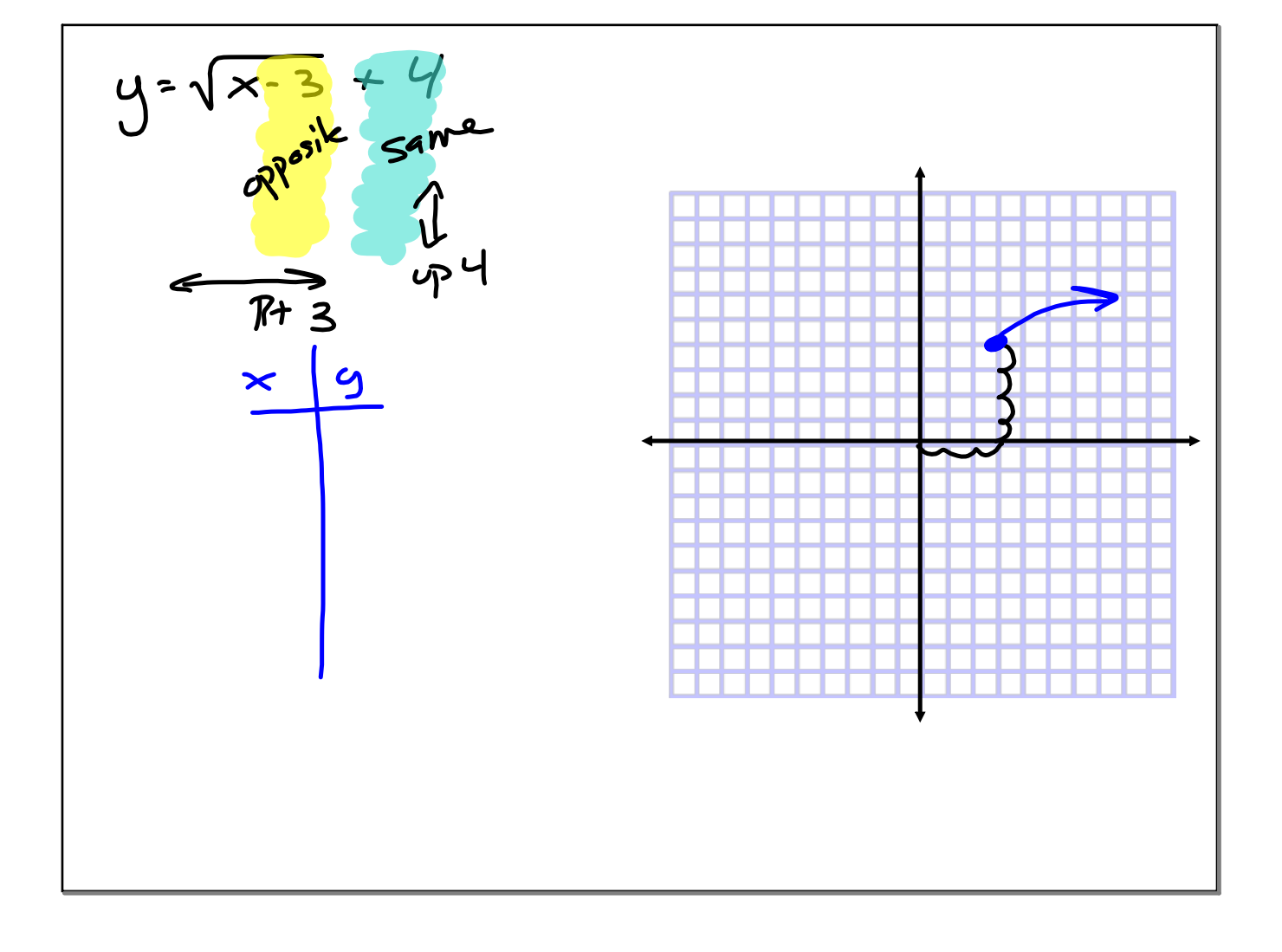

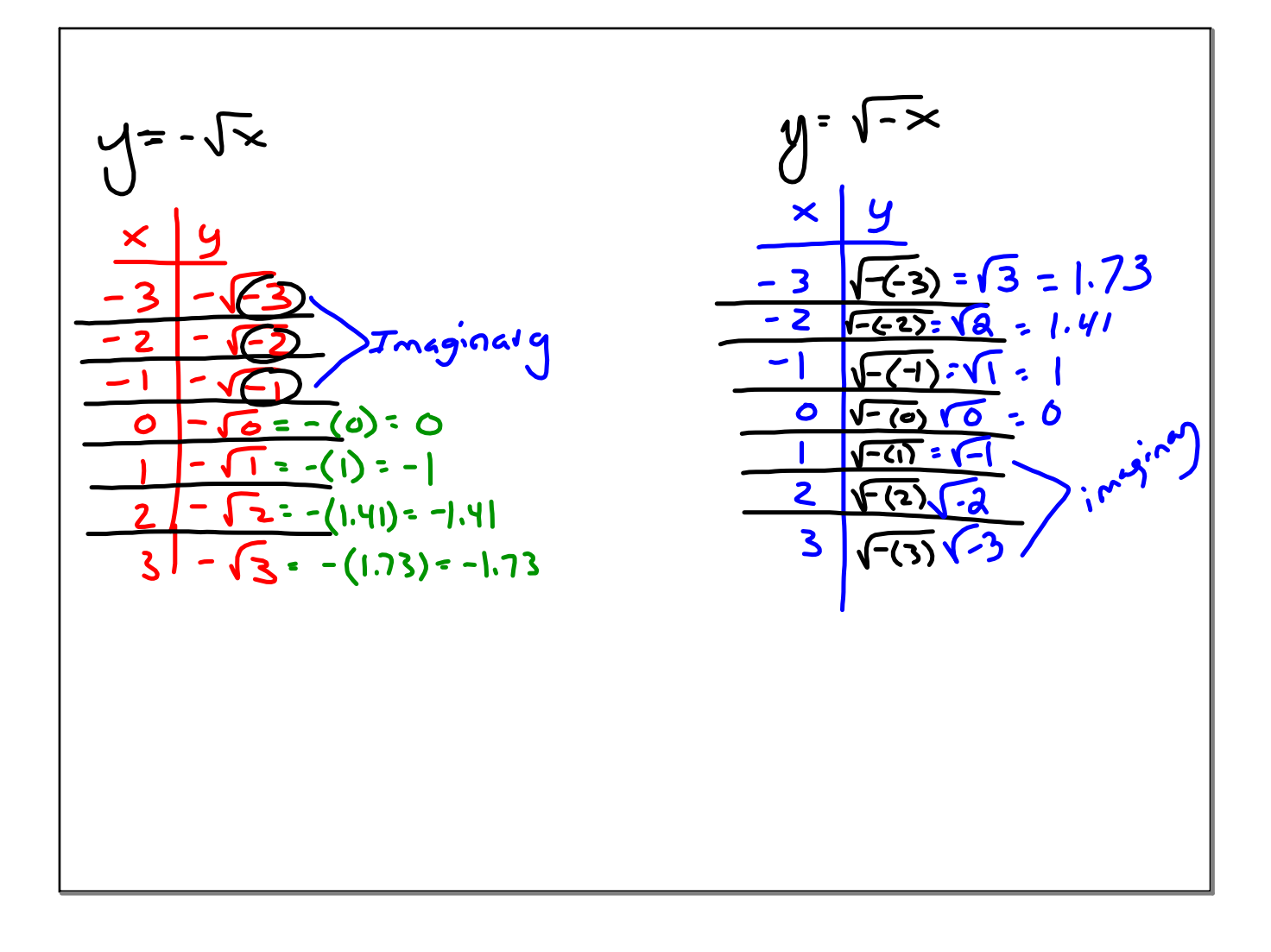

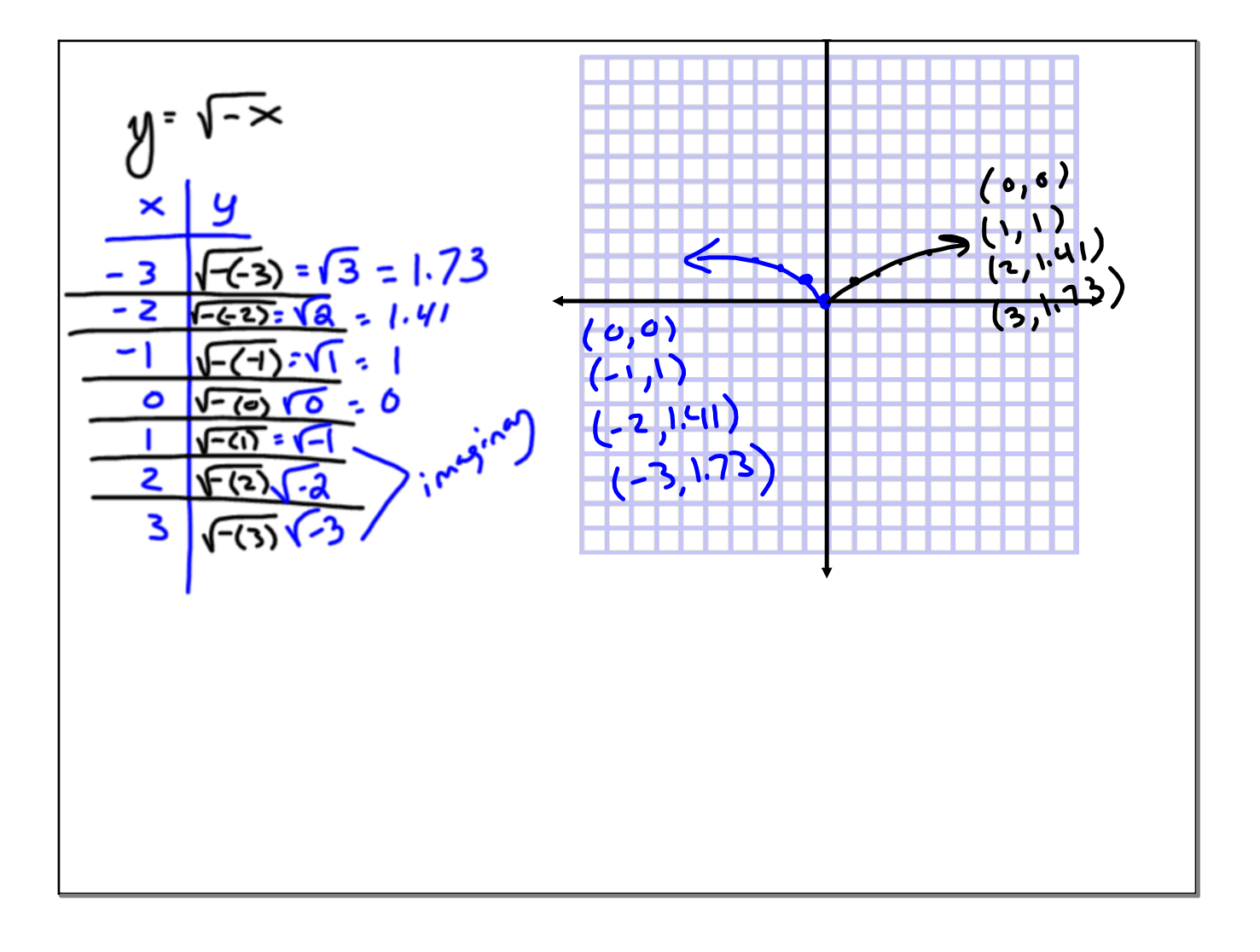

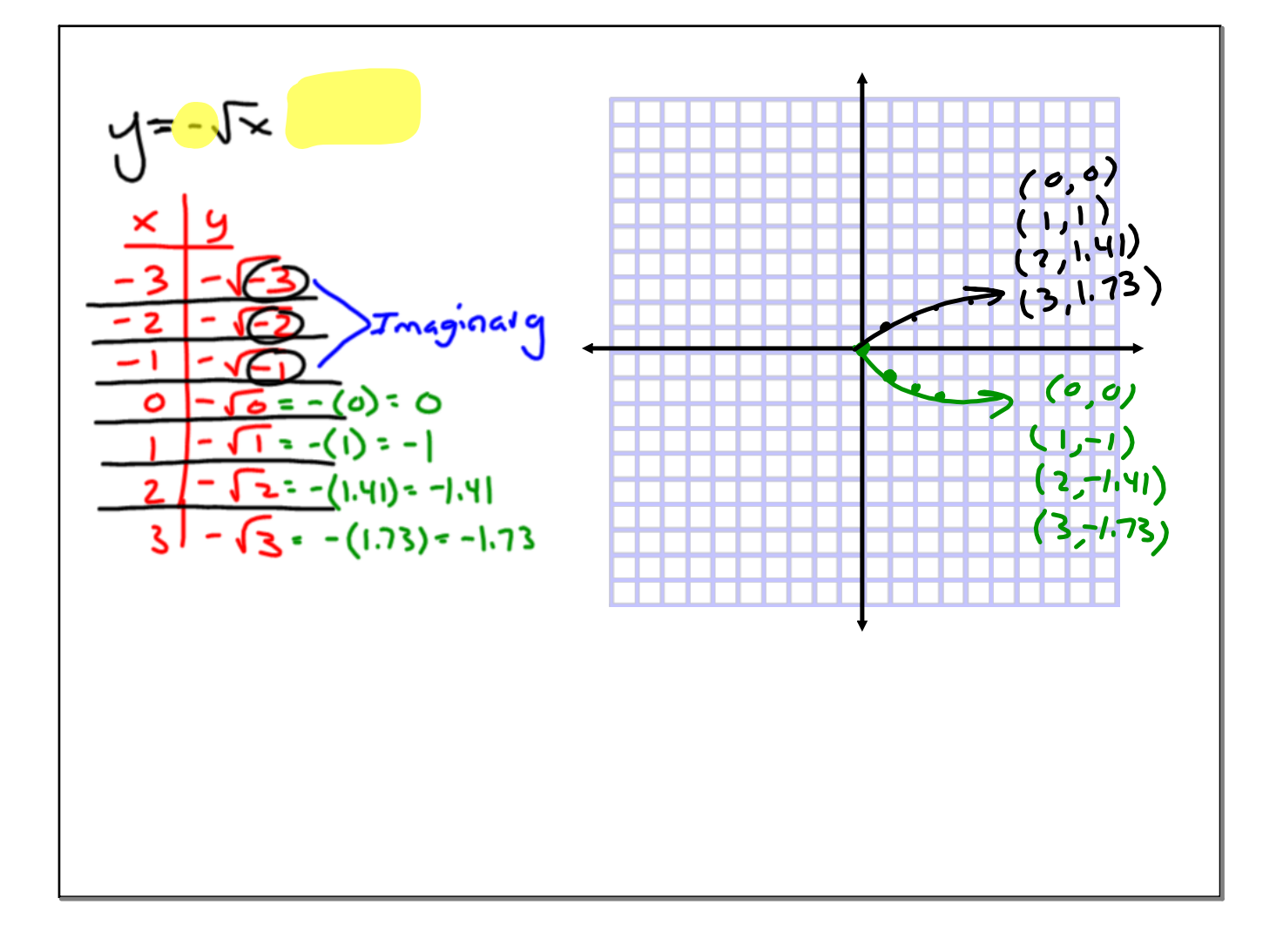

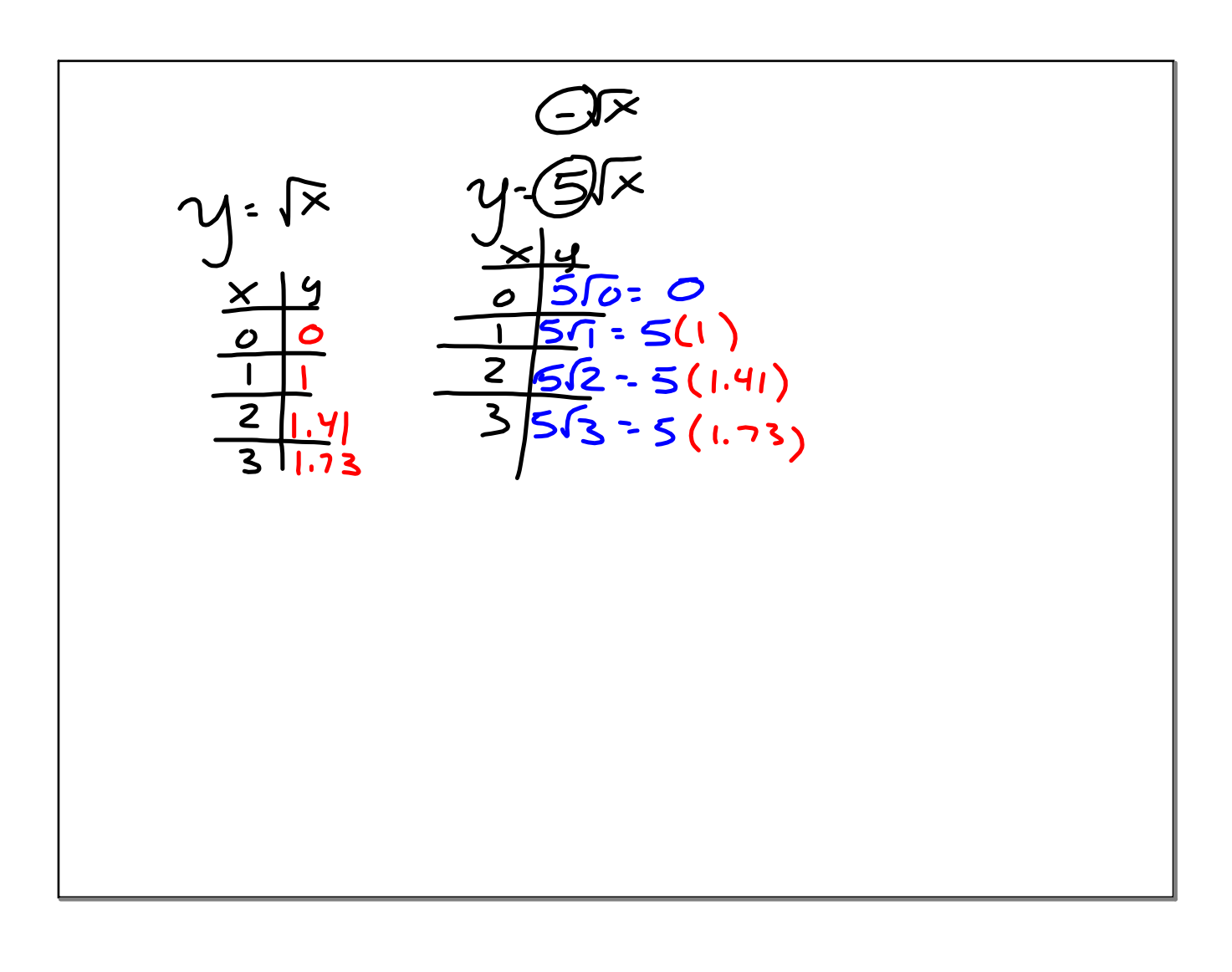

$$
\frac{\sqrt{48} \times \sqrt{48} \times \sqrt{48}
$$

$$
\sqrt[3]{x^{5}} = \sqrt{\frac{xy}{x^{3}} + \frac{y}{x^{2}} + \frac{z}{x^{3}}}
$$
\n
$$
\sqrt[3]{x^{5}} = \sqrt{\frac{x^{3}y}{x^{2}} + \frac{z}{x^{4}} + \frac{z}{x^{5}}}
$$
\n
$$
\sqrt[3]{x^{5}} = \sqrt{\frac{x^{3}y}{x^{2}} + \frac{z}{x^{2}}}
$$
\n
$$
\sqrt[3]{x^{4} + \frac{z}{x^{2}}}}
$$

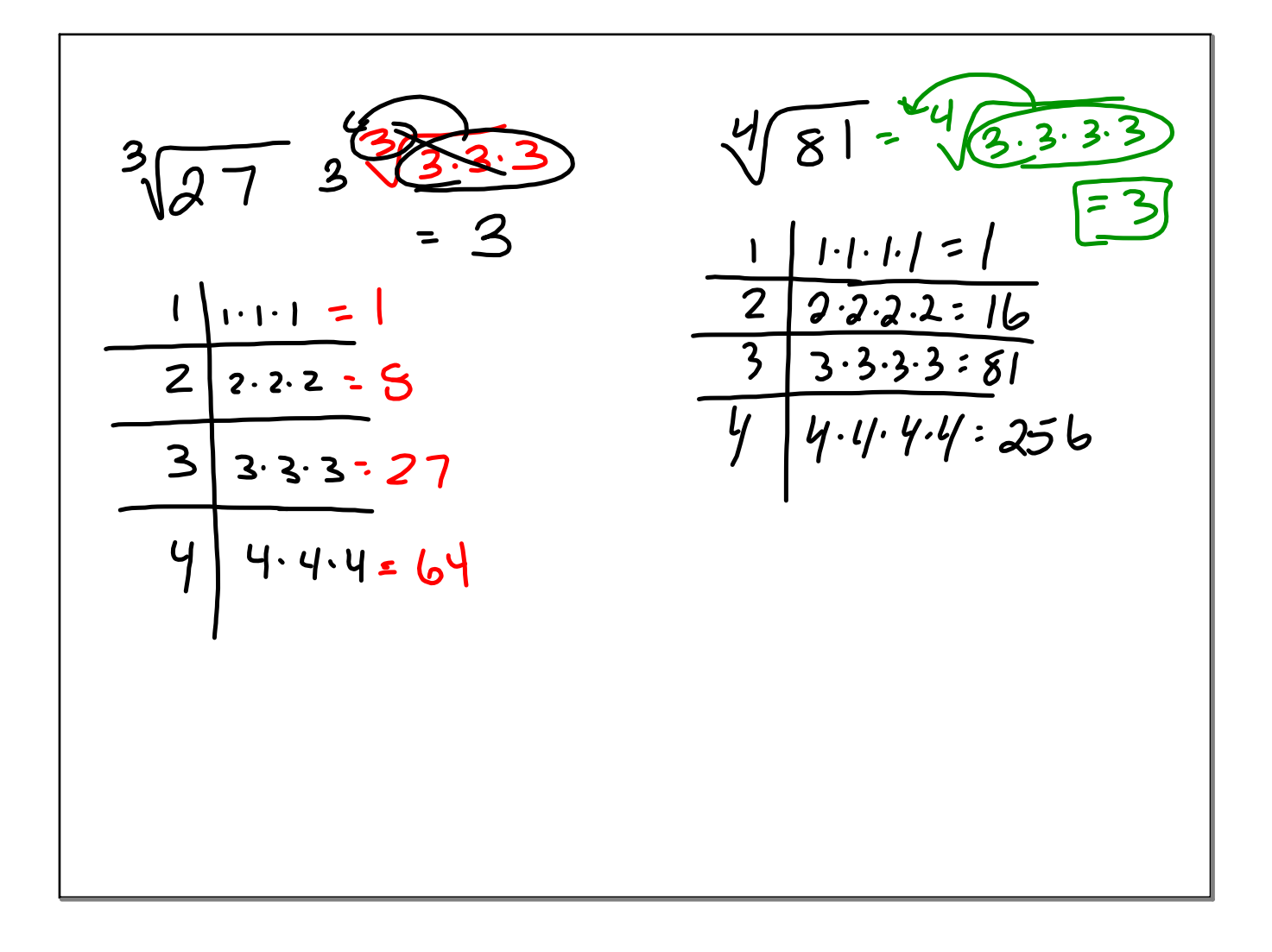

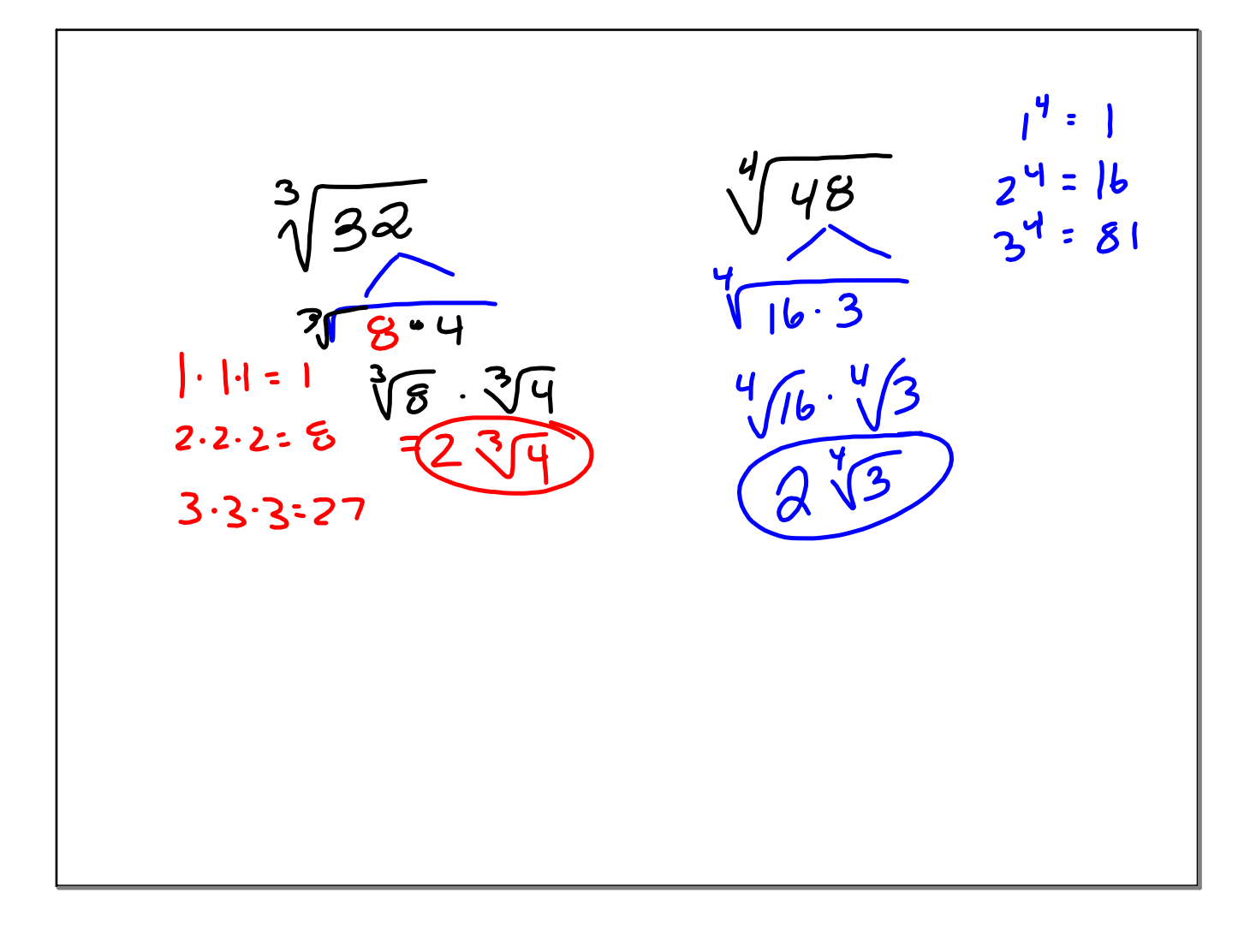

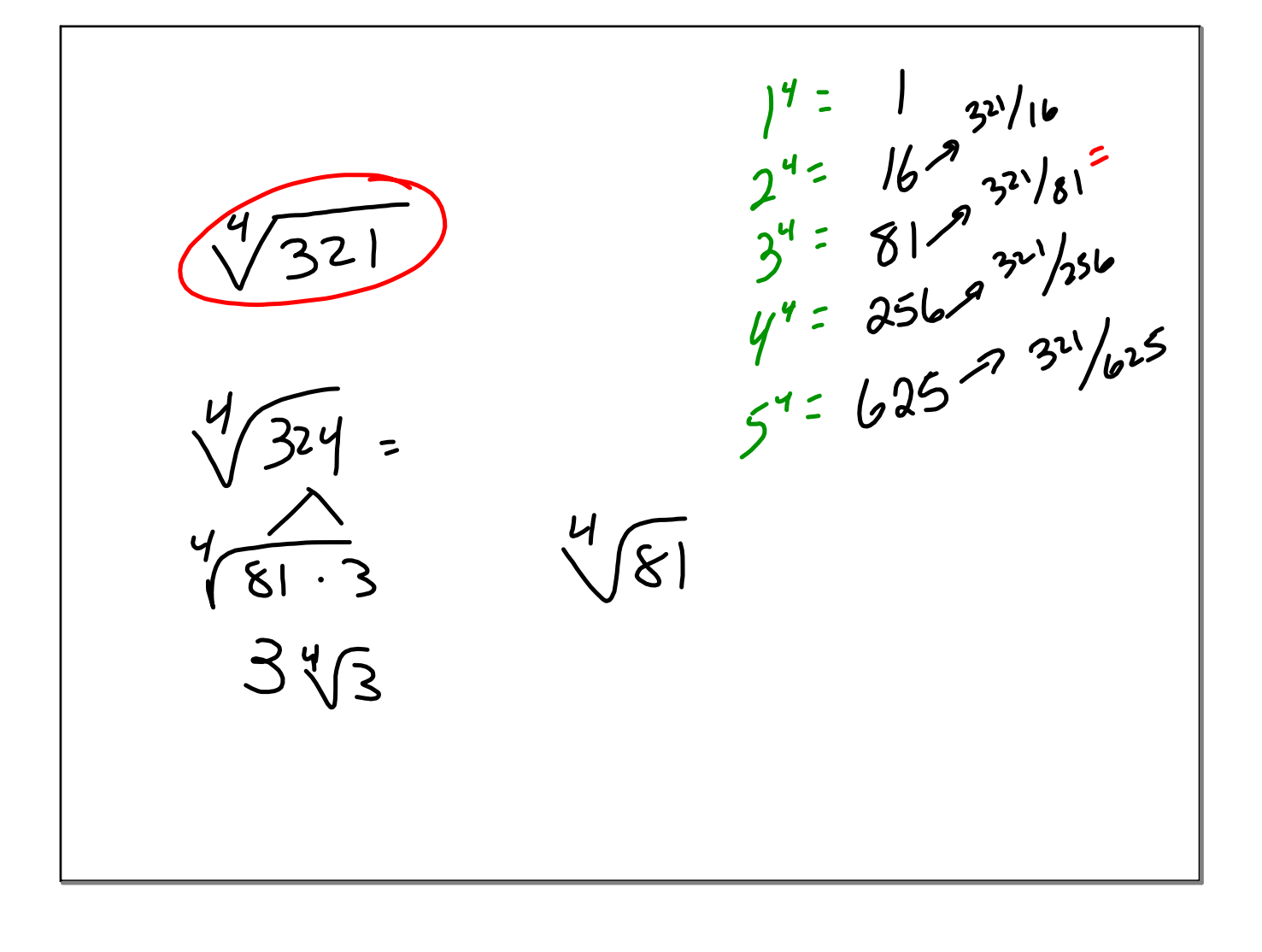

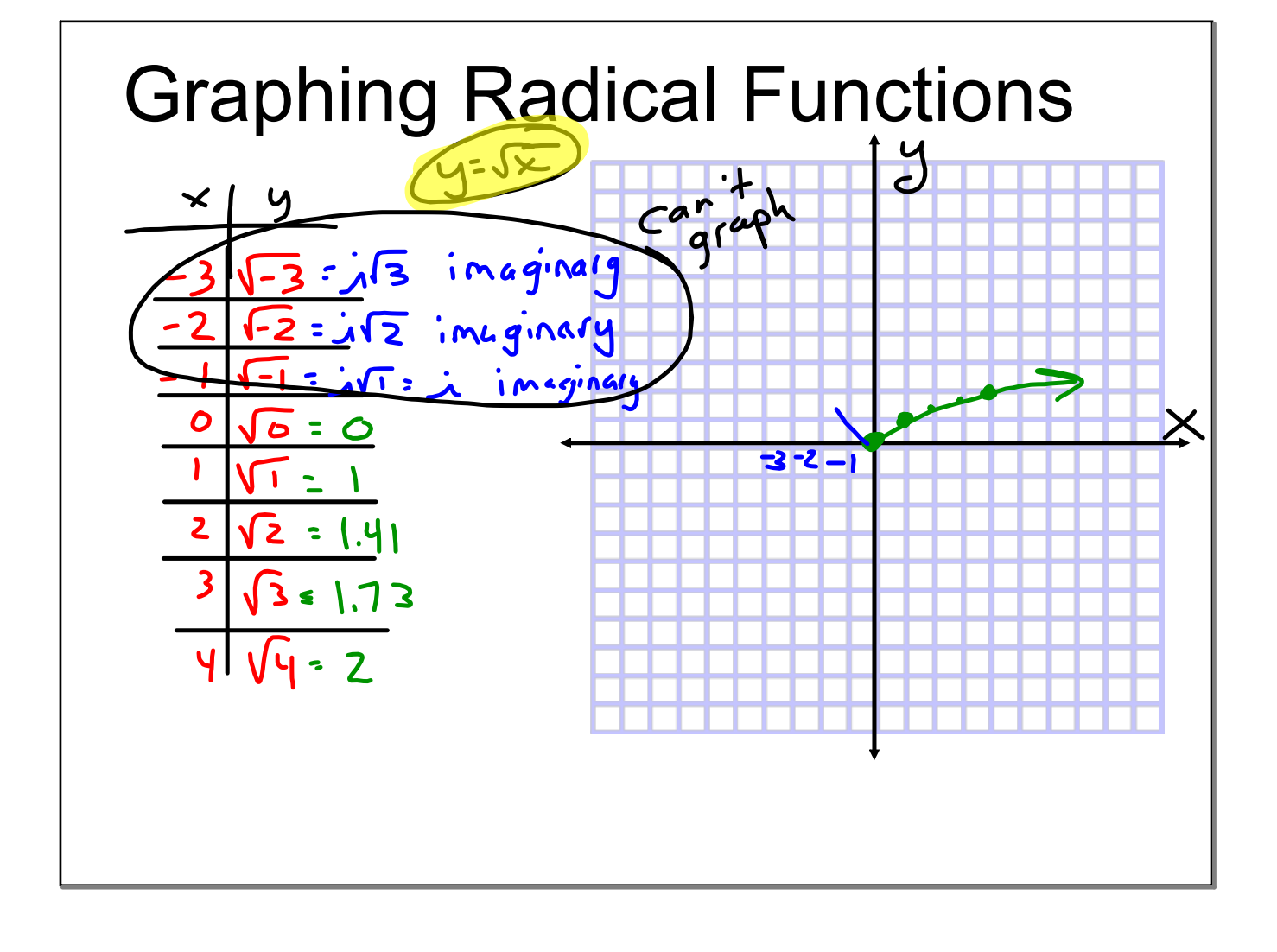

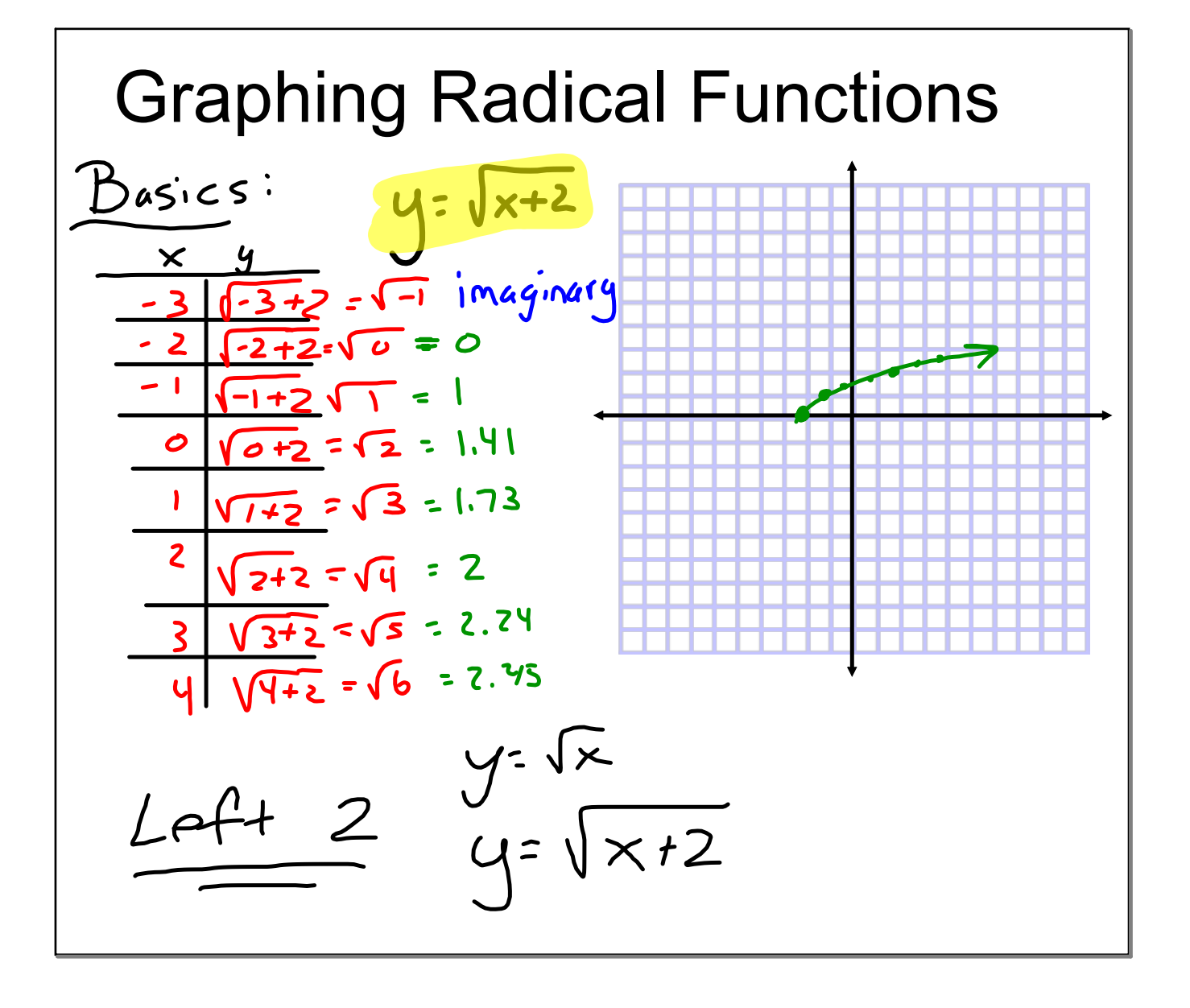

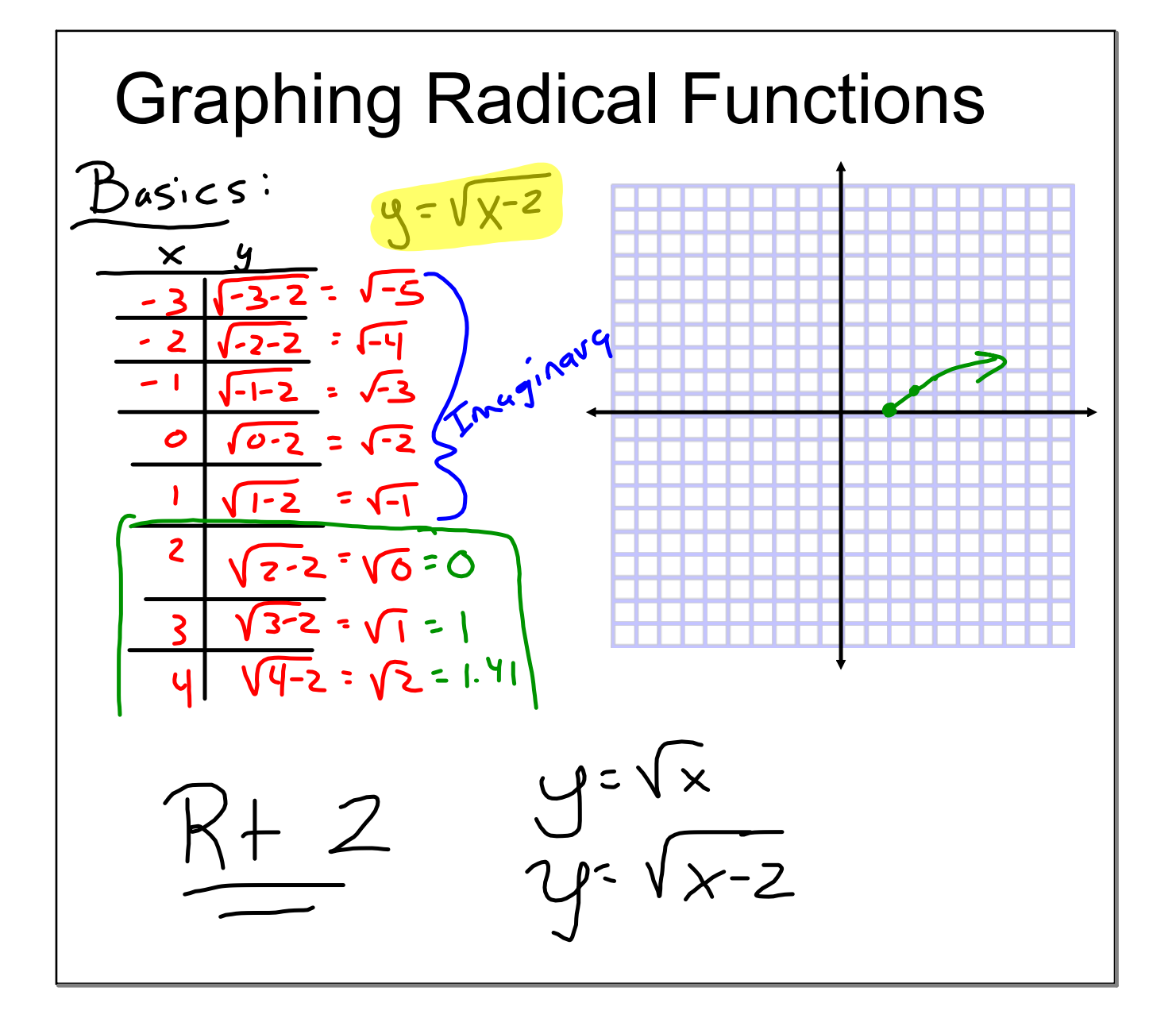

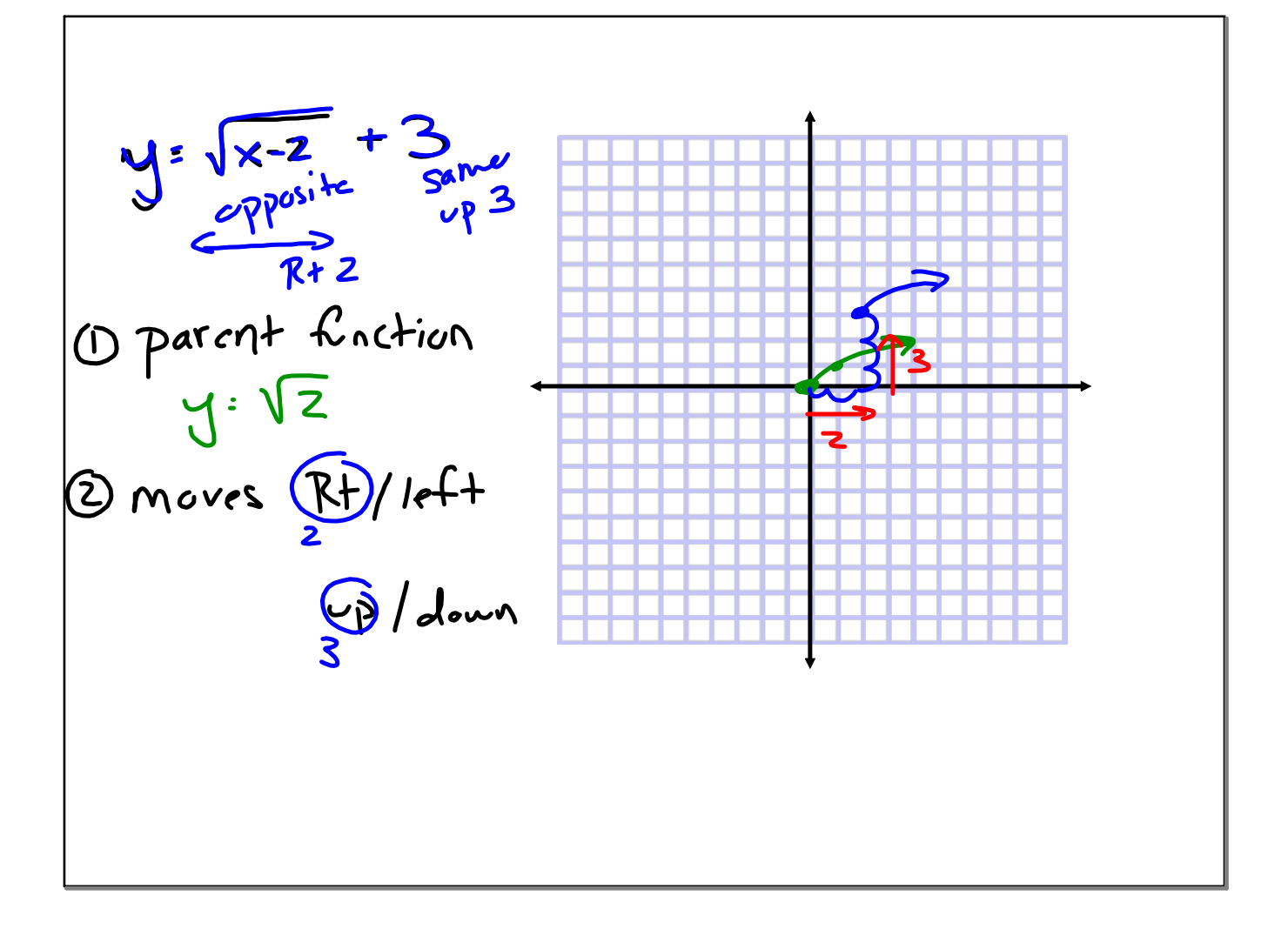

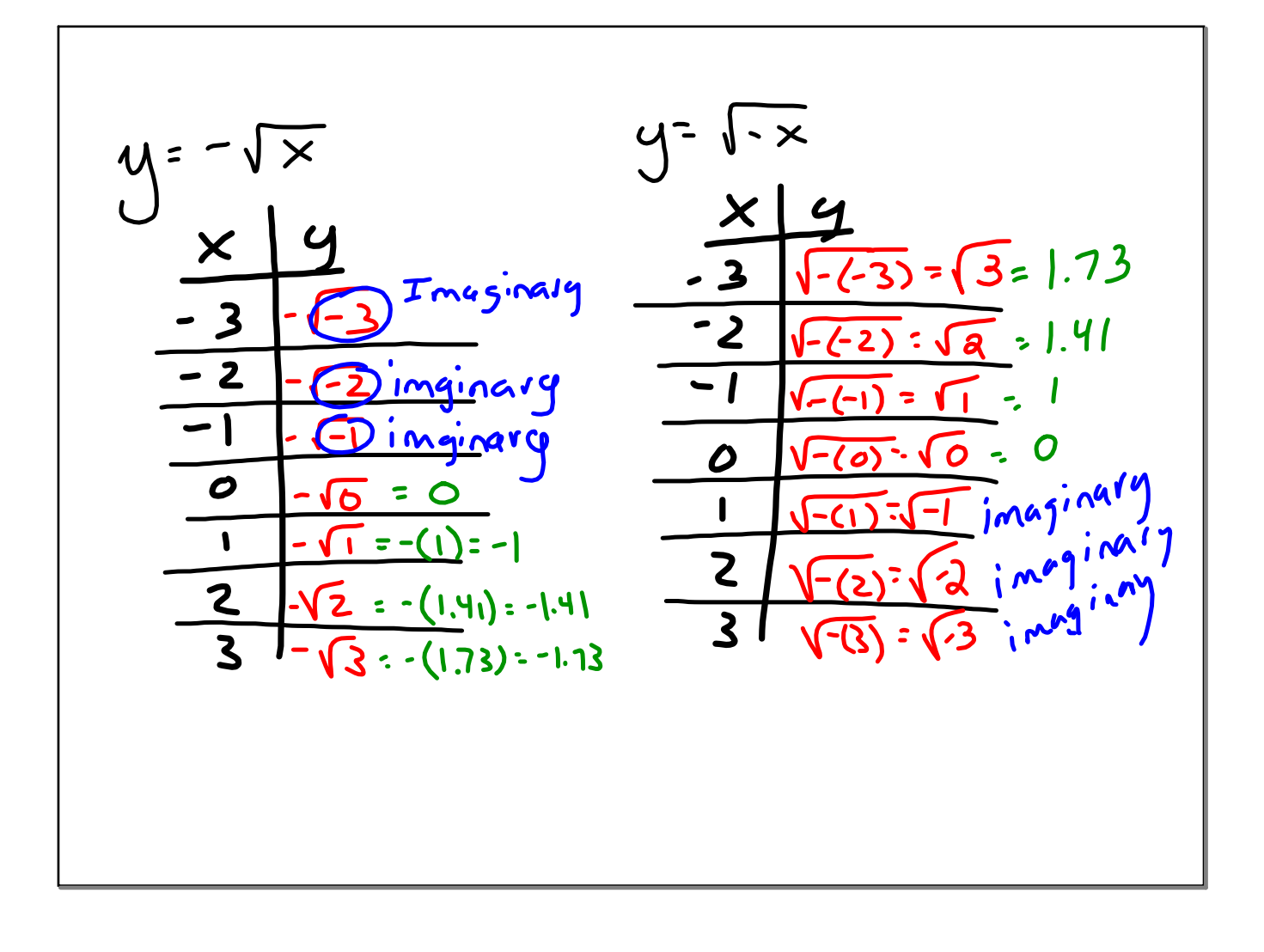

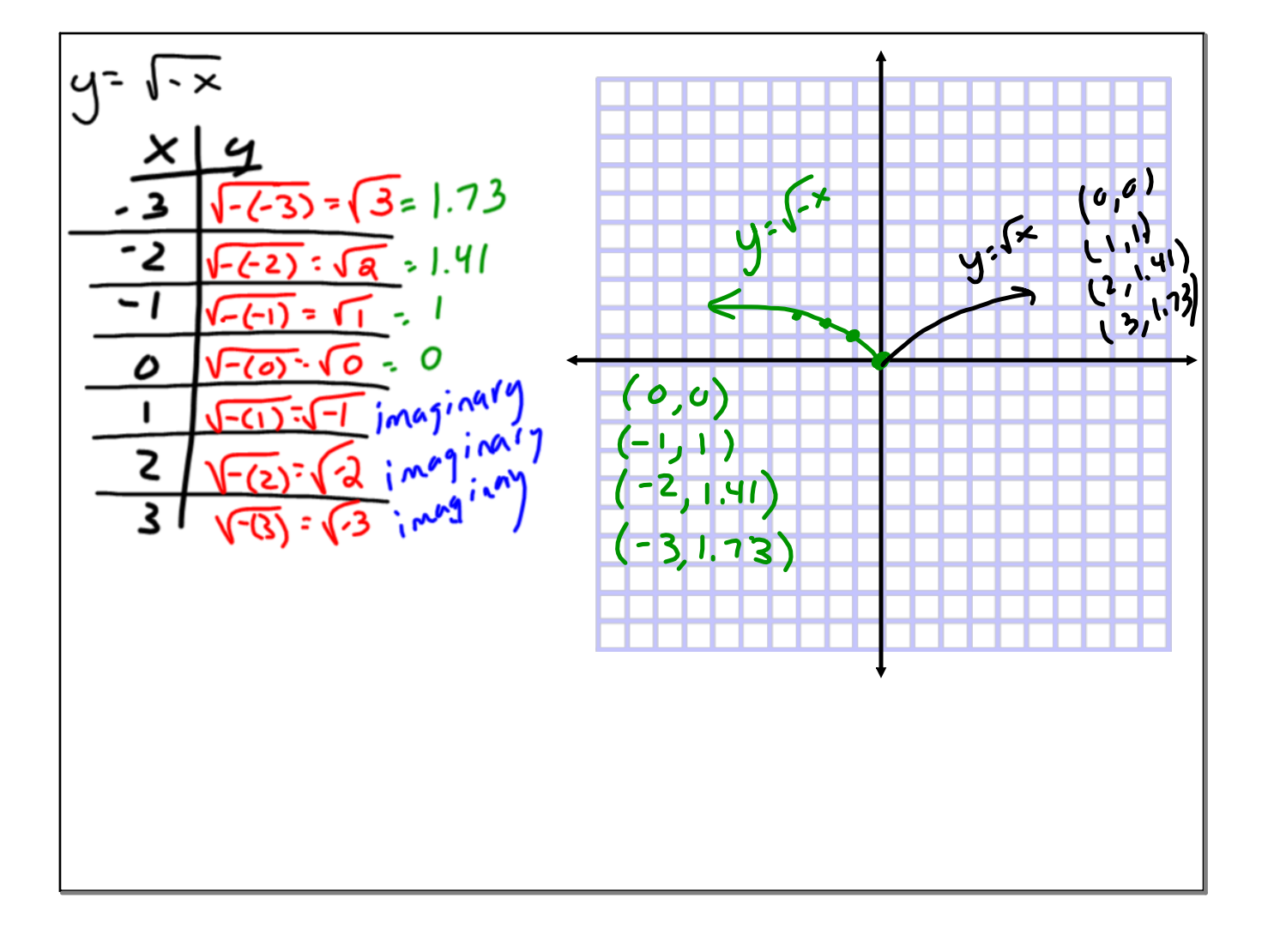

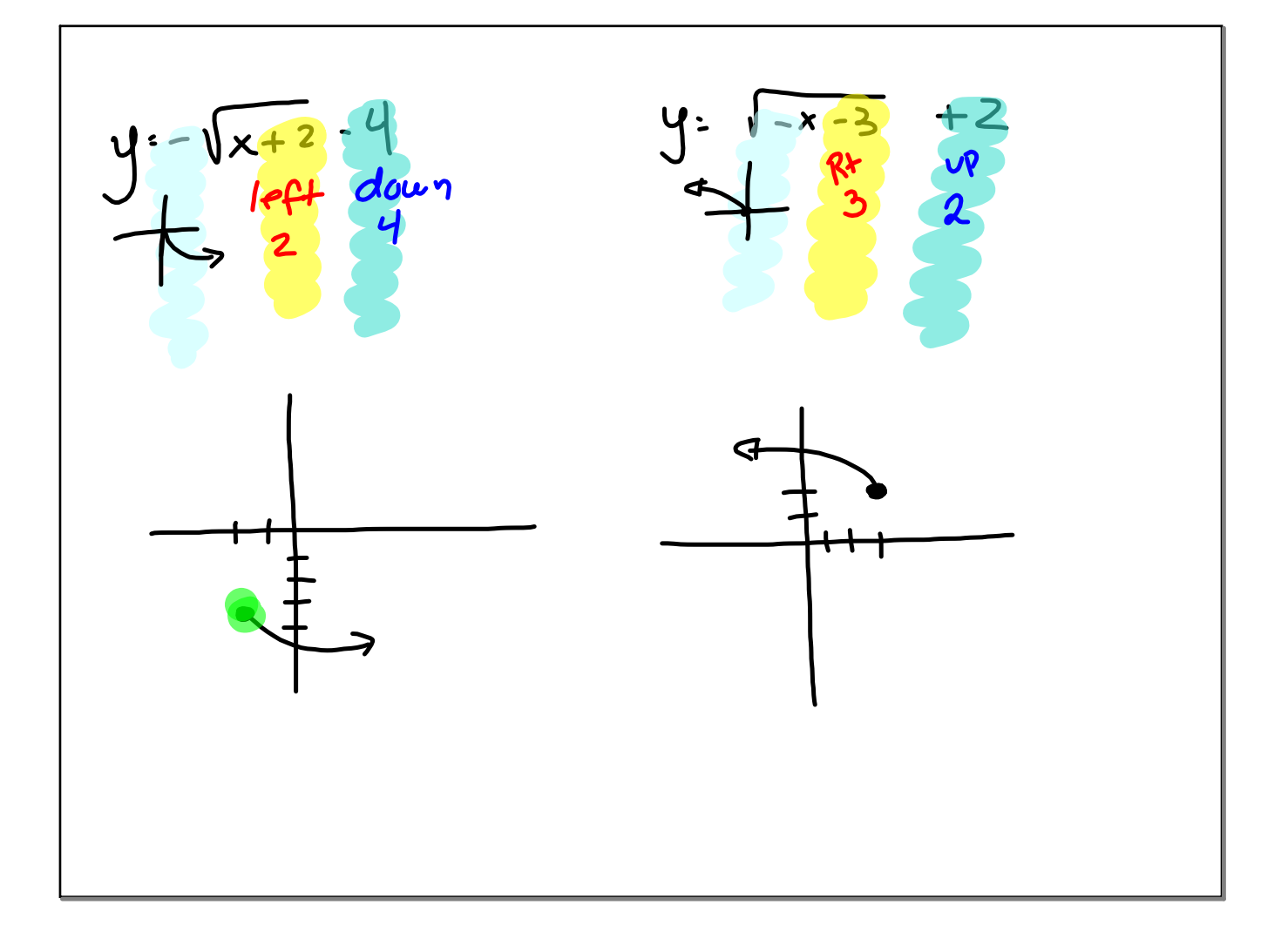

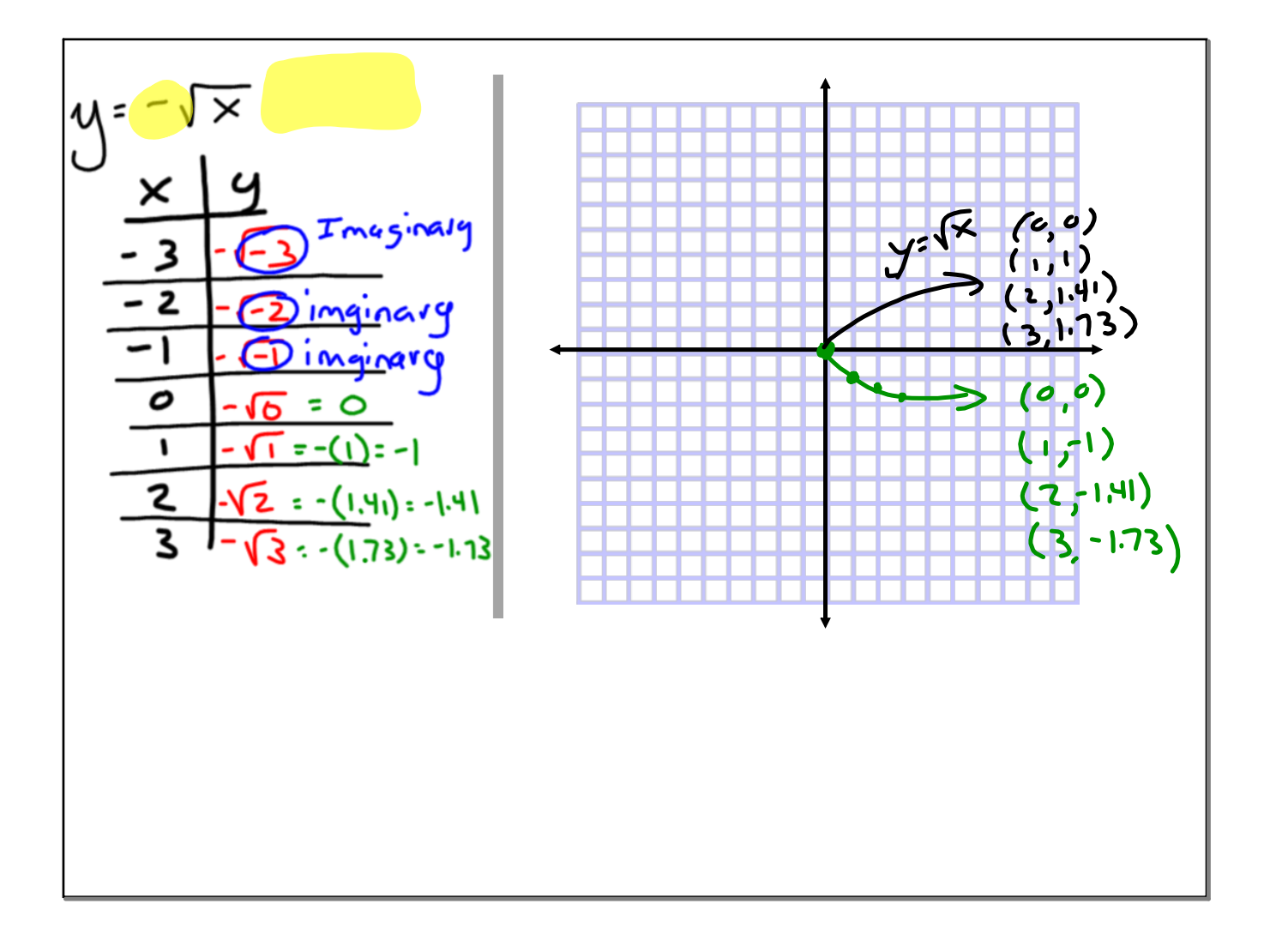

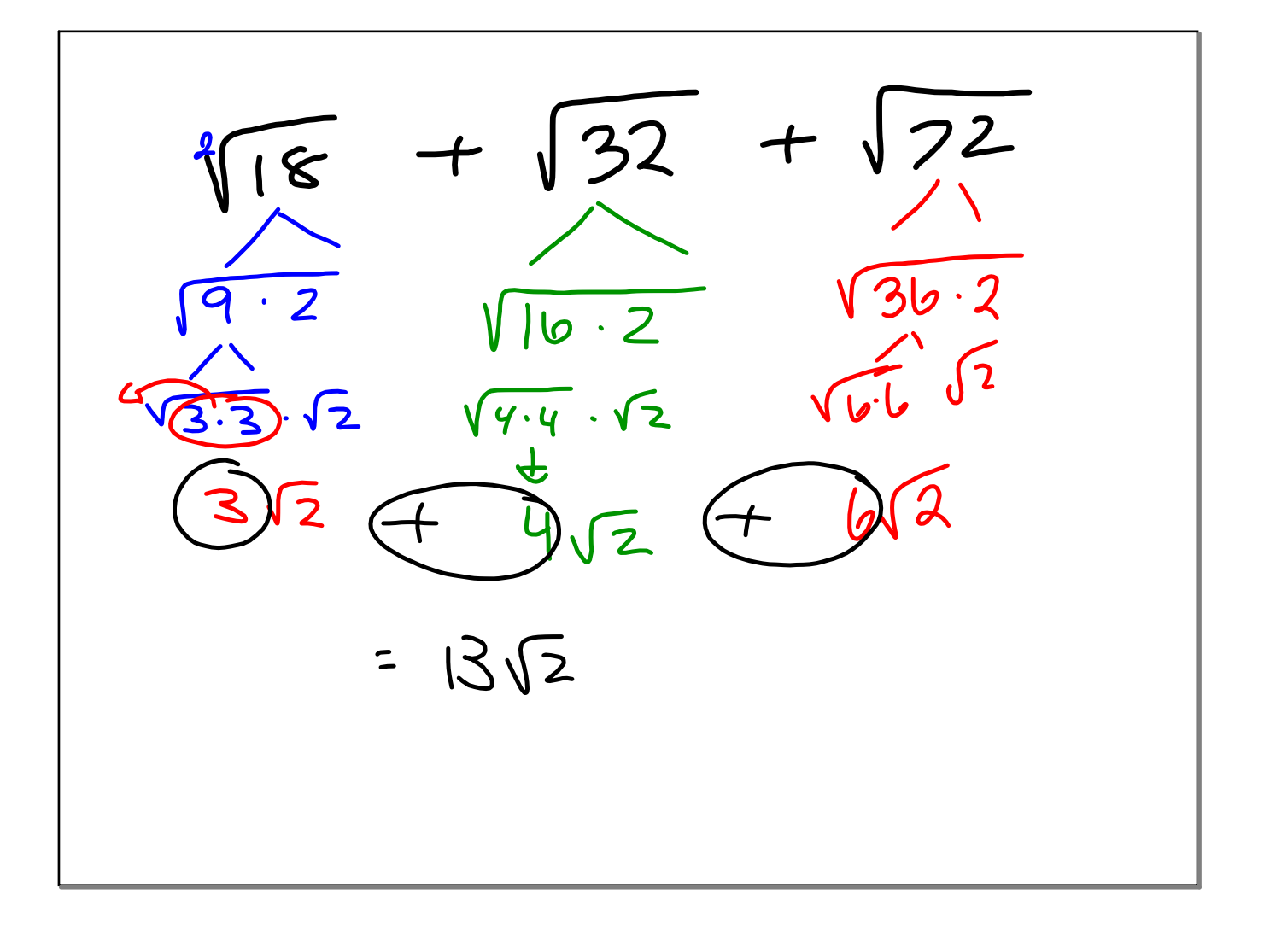

$$
\sqrt[3]{x^{5}} = \sqrt{\frac{x}{x}}
$$
  
\n
$$
\sqrt[3]{x^{5}} = \sqrt[3]{\frac{x}{x} \cdot \frac{x}{x}} = x^{2}\sqrt{x}
$$
  
\n
$$
\sqrt[3]{x^{5}} = \sqrt[3]{\frac{x}{x} \cdot \frac{x}{x}} = x^{2}\sqrt{x}
$$
  
\n
$$
\sqrt[3]{x^{5}} = \sqrt[3]{\frac{x}{x} \cdot \frac{x}{x}} = x^{2}\sqrt{x}
$$
  
\n
$$
\sqrt[3]{x}
$$
  
\n
$$
\sqrt[3]{x^{5}} = \sqrt[3]{\frac{x}{x} \cdot \frac{x}{x}} = x^{2}\sqrt{x}
$$

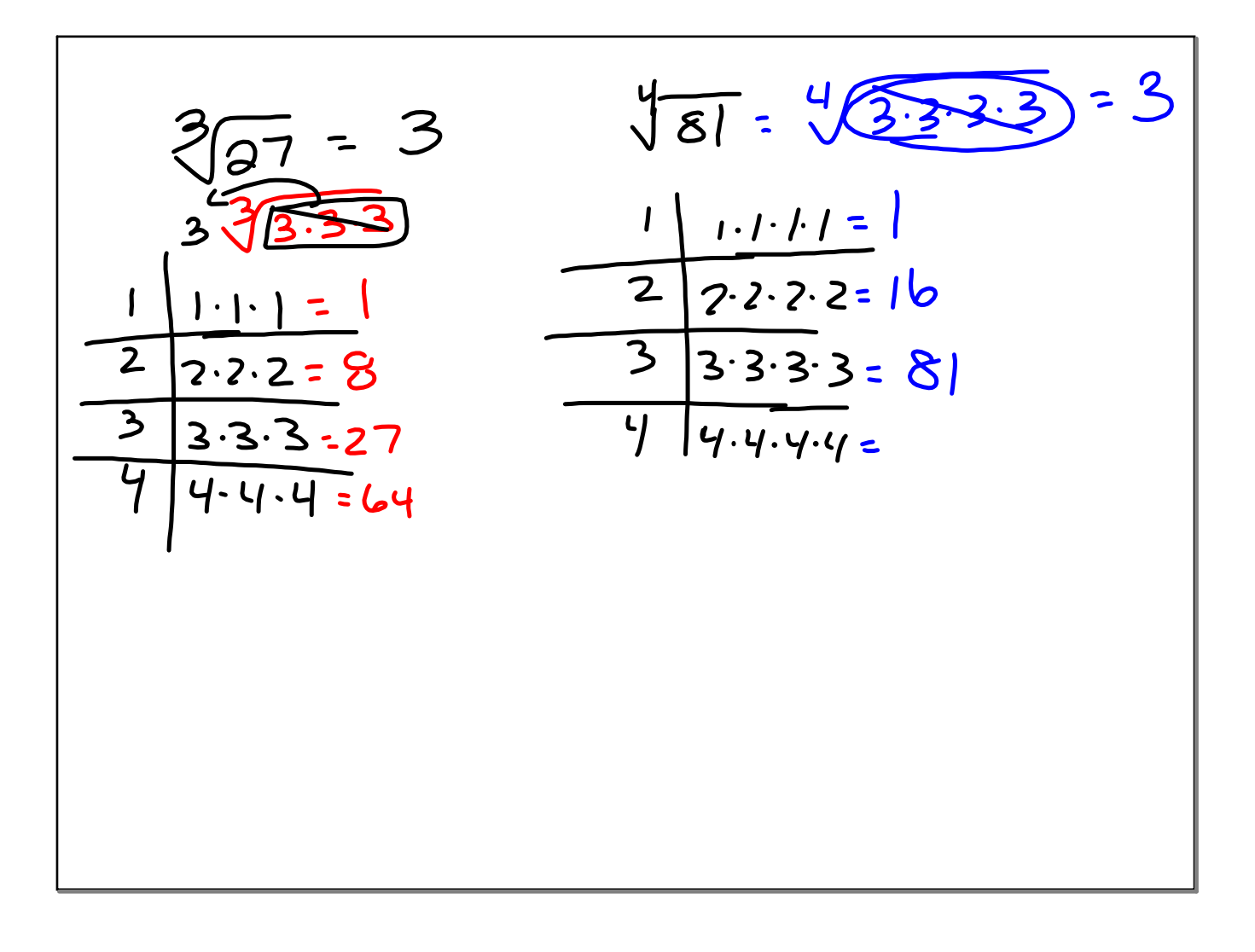

$$
\sqrt{\frac{48x}{37x^{2}}} = \frac{\sqrt{48x}}{\sqrt{37x^{2}}}
$$
  
=  $\sqrt{\frac{48x}{27x^{2}}}\sqrt{3}sin\theta i \sqrt{4} = \sqrt{\frac{16}{9} \times \frac{4}{16 \times 3 \times 3}}$   
=  $\sqrt{\frac{48}{27}} \sqrt[3]{3} sin\theta i \sqrt[3]{4} = \sqrt{\frac{16}{9} \times \frac{4}{3\sqrt{x}}}$ 

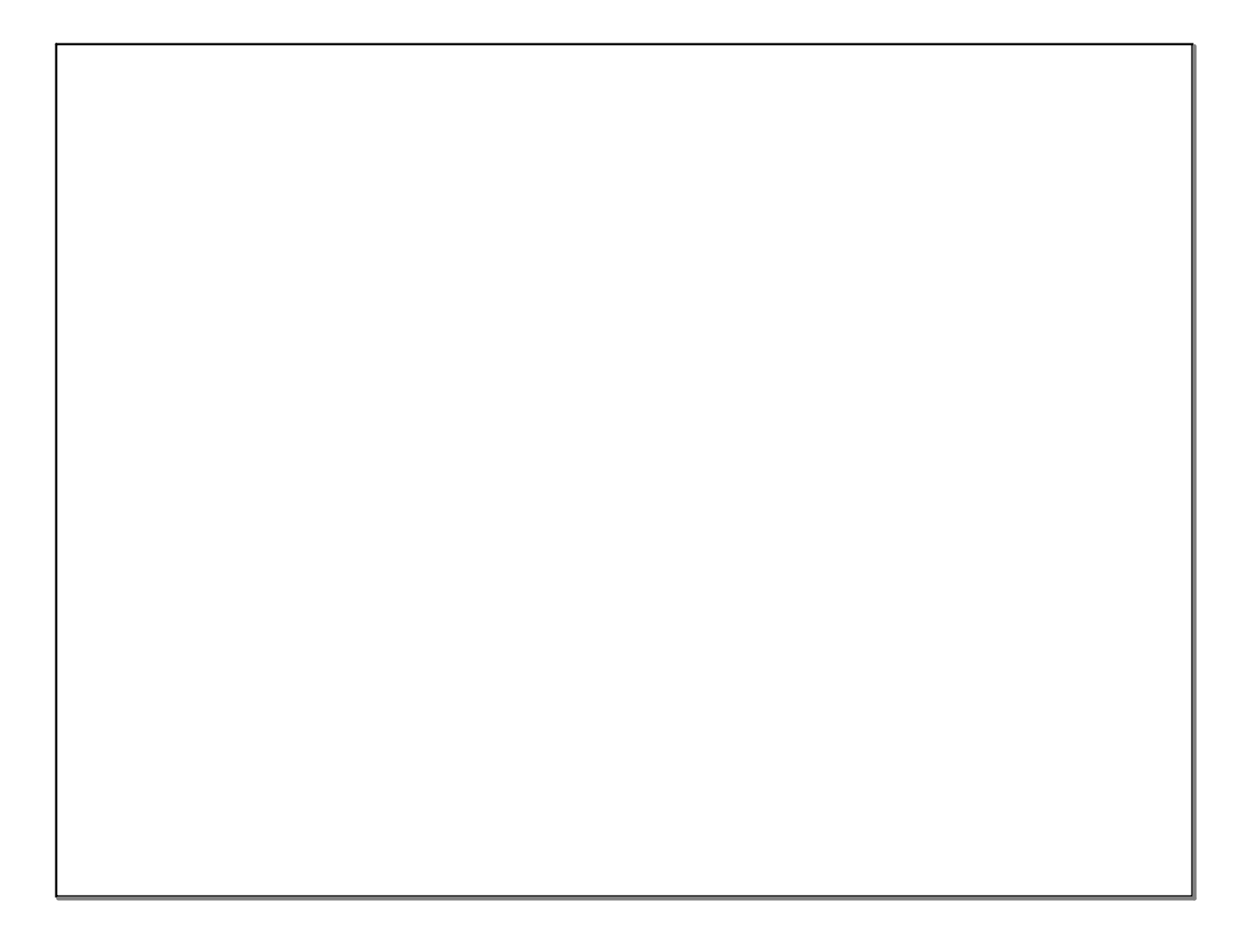